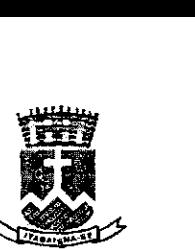

**ESTADO DE SERGIPE PREFEITURA MUNICIPAL DE ITABAIANA** 

## **TERMO DE REFERÊNCIA**

## **1. OBJETO**

يتجع

**ti** 

**e** 

Contratação de Serviços de Atualização de Base de Dados do Cadastro Imobiliário da Gestão Tributária, Territorial e Fiscal deste município, conforme especificações técnicas constantes do Anexo 1 deste Edital.

### II- JUSTIFICATIVA PARA CONTRATAÇÃO

Ao longo dos anos os dados básicos que embasam toda a ação do Planejamento Territorial se desatualizaram e já não refletem a realidade urbana que se configura no Município de Itabaiana/SE; mais que isso, a evolução tecnológica hoje disponibiliza muitos instrumentos de trabalho que exigem insumos de informação com perfil e Ihrmatação que não podem ser viabilizados sem a aquisição de novos dados e sem uma atualização dos dados já existentes.

lixige que se viabilize à municipalidade a necessária atualização do cadastro imobiliário municipal, resultando na modernização da gestão fiscal, territorial e, principalmente, tributária municipal, a fim de que, efetivamente, haja condições de acompanhar a evolução urbana, implementando novas ações c monitorando resultados.

O momento reflete um quadro de baixa arrecadação, com déficit orçamentário, o que demanda, por parte da administração pública, ações imprescindíveis relacionadas diretamente à economia, contenção de gastos e recuperação de receitas.

Aplicar recursos em programas que resultem cm retorno financeiro é fundamental e é nesse sentido que se *faz* necessário a aquisição de modernos sistemas de informações geográíica-SIG para a unificação de cadastros, a fim de possibilitar e realizar o saneamento necessário de dados inconsistentes, inserção, gereneiamento e controle de novos dados, que serão completamente integrados ao cadastro imobiliário e aos sistemas em uso na Prefeitura, o que o transformarão em instrumentos de trabalho para a otimização dos serviços públicos; o treinamento e a capaeitação dos servidores no seu uso, é condição abrigatória para se obter o máximo das funcionalidades que os sistemas oferecem, além de tornar mais ágil a consulta e o atendimento ao contribuinte.

Das áreas em destacadas em vermelho neste termo de referência, que segue nos anexos Il a VI, descrição dos nomes de cada área no anexo V.

### **111- DAS ESPECIFICAÇÕES E QUANTIDADE**

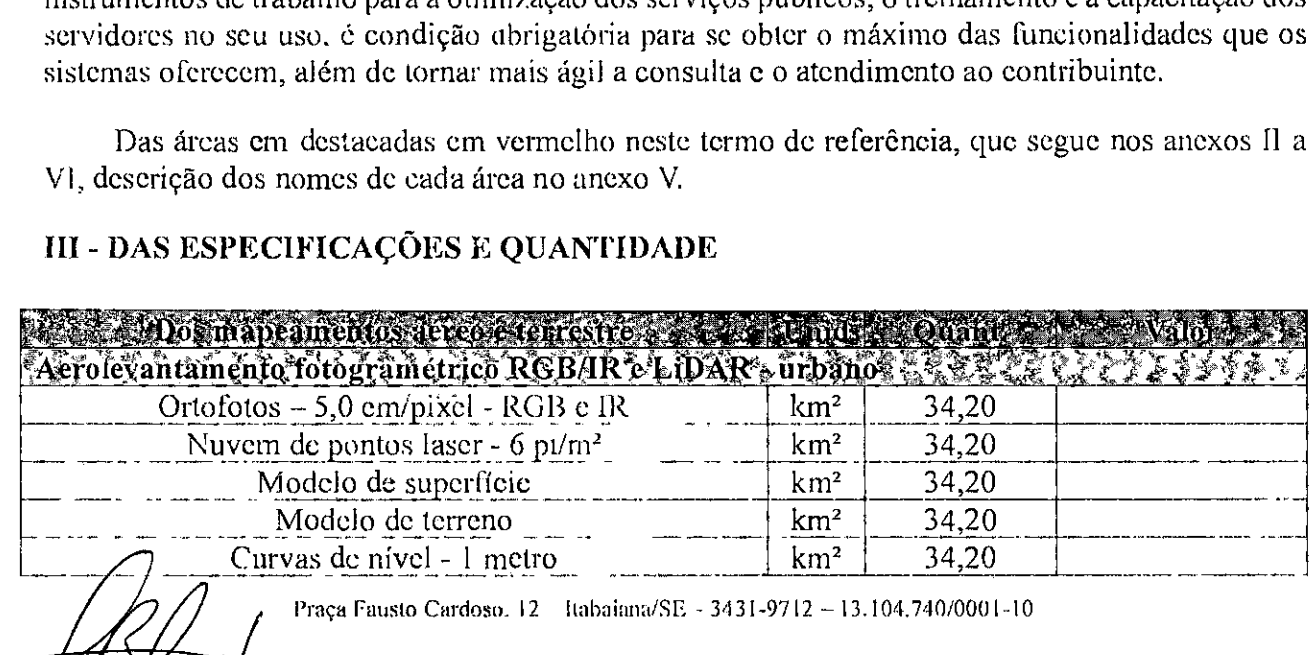

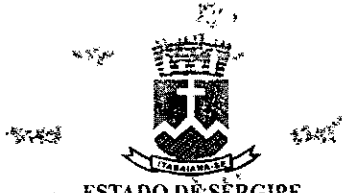

-91  $\mathcal{L}$ 

l,

-uina N<u><sup>o</sup>ro</u>

ESTADO DÈ SÈRGIPE

 $\alpha$ - 57

 $\omega$ 

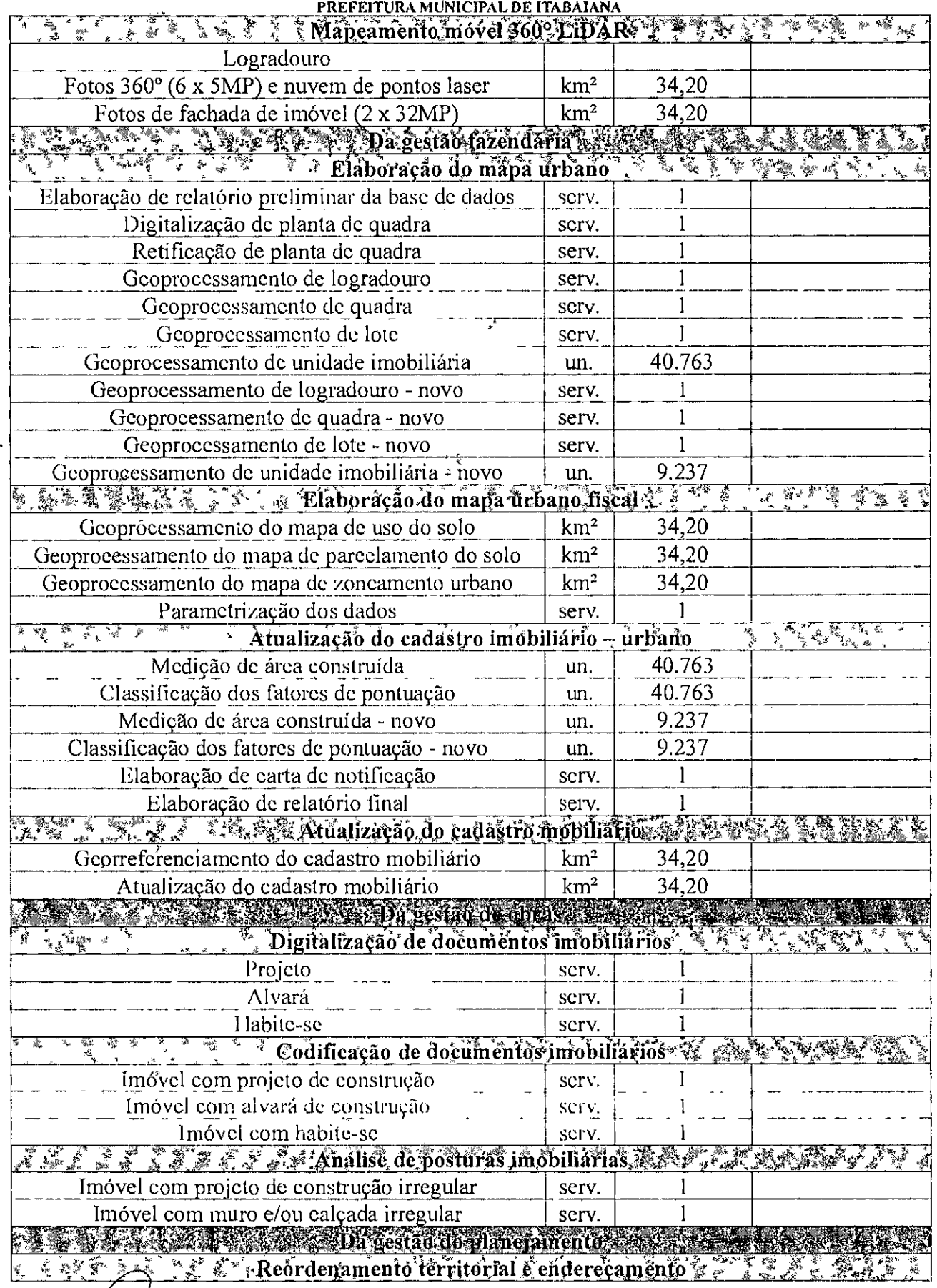

Praça Fausto Cardoso, 12 - Itabaiana/SE - 3431-9712 - 13.104.740/0001-10

'4/ ٦ Π 7

**ATTE** 

# می دی دی دی.<br>می دی دی دی

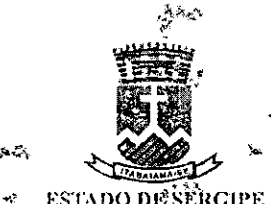

 $\dot{\mathsf{r}}$ oina N

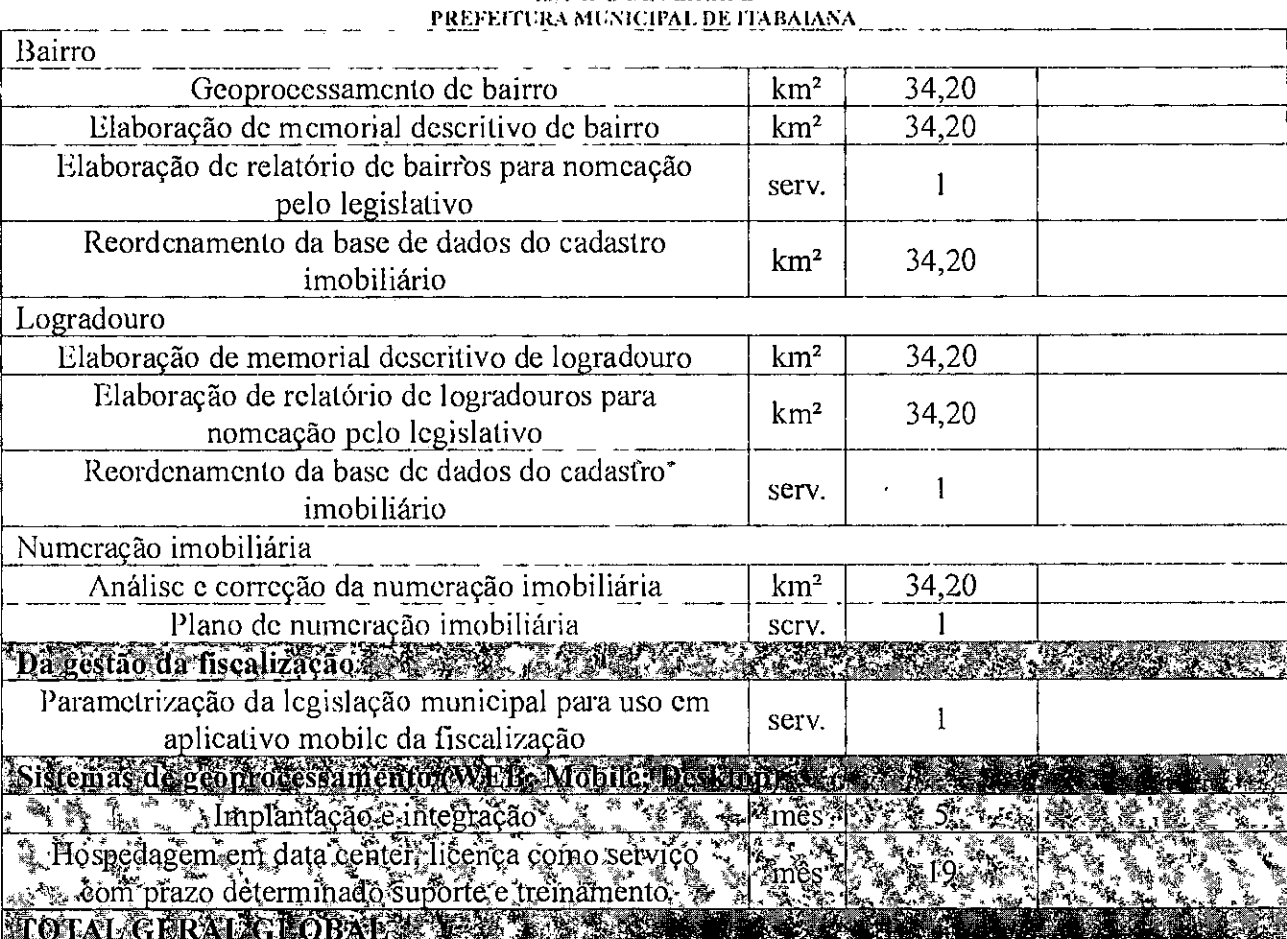

- $\triangleright$  Por questões de discrição, celeridade e de segurança dos cidadãos de Itabaiana/SF, para a execução da etapa dos serviços referente ao mapeamento aéreo, será permitida o uso tanto de aeronaves não tripuladas quanlo de tripuladas, para realizar o aerolevantamento fotogramétrico R013/lR e LiDAR. Nessa Senda, por se tratar de um contrato que envolve as fases aeroespaciais e serviços decorrentes, a empresa executora deverá necessariamente ser inscrita no Ministério da Defesa na categoria "a", de acordo com o Decreto-Lei n° 1. 177, de 21/06/1971 e Decreto n°2.278, de 18/07/1997, e da Portaria 3703/GM-MD, de 06/09/2.021. Para a execução deste serviço a licitante deverá ter em mãos a AU'IORIZAÇAO DE AEROLEVANI'AMENI'O FASE AEROESPACIAL - AAF'A e AVO, emitidas pelo Ministério da Defesa.
- > As autorizações deverão estar em nome da licitante que deverá utilizar para a execução dos serviços somente as aeronaves e sensores homologados no Ministério da Defesa em sou nome e disponíveis no SISCLATEN - Sistema de Cadastro de Levantamentos Aeroespaciais do Território Nacional.
- $\triangleright$  Dos Dados Técnicos Gerais Acrolevantamento fotogramétrico RGB/NIR e LiDAR urbano Árca urbana de abrangência: 71 km<sup>2</sup>; - Das aerofotos - Resolução espacial: 5,0 em/pixel (centímetro por pixel): Intervalos radiométricos: a) visível - RGB (0,4 a 0,7 micrômetro); b) infravermelho próximo - NIR (0,7 a 1,0 micrômetro); Dynamic range MIR (0,7 a 1,0 micrômetro); Dynamic range (Intervalo dinâmico): 83 decibéis; Padrão de exatidão cartográfico digital: classe  $\Lambda$  e Escala das ortofotos digitais: 1:1.000 - Da nuvem de pontos -- LiDAR- A cobertura por sensor laser

Praça Fausto Cardoso, 12 Iubaiana/SE 3431-9712 - 13.104.740/0001-10

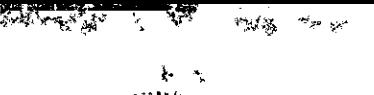

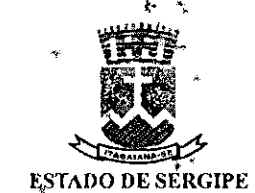

**Folha** \_\_\_\_\_

**PREFEITURA MUNICIPAL DE ITABAIANA** 

aerotransportado deverá ser executada para atender uma densidade mínima de seis pontos por metro quadrado (6 pt/m<sup>2</sup>); As captações das aerofotos, no intervalo do espectro do visível e do infravermelho, e a nuvem de pontos LiDAR deverão, impreterivelmente, ocorrer simultaneamente. A aeronave deverá estar embarcada com dois sensores aerofotogramétrieos e sensor LiDAR e os mesmos devem operar sincronizada e simultaneamente.

> Aeronave, equipamentos, acessórios e materiais - As fotografias deverão ser tomadas com aeronave homologada para esta finalidade, com certificado de acronavegabilidade válido na data de apresentação da proposta e equipada com:

a) Mecanismo de integração ao GPS, que deverá comandar o disparo automático da foto aérea, conforme sua posição previamente planejada;

h) Mecanismo de registro automático de coordenadas do centro perspectivo das fotos no momento da tomada, através de receptor GNSS de dupla frequência (LI e L2) e registro da atuação da aeronave através de Unidade lnercial (IMU) nos eixos de rotação, inclinação e direção, já levando em consideração a curvatura terrestre do ponto de captação;

e) Controlador automático de reeobrimento; d) Suporte para câmera com nivelamento eletrônico de rotação e inclinação e de correção eletrônica da deriva, integrado a unidade inercial. e) Equipamento de períilamcnto laser, com uma taxa de varredura de no mínimo 300 kJiz, integrado com receptor GNSS e sistema inercial IMU/QPS com precisão de pelo menos 0,005° (Roli e Pitch) e de 0.008° (1 lcading).

- > Relatório do Plano de Voo O relatório deverá constar:
	- a) Área a ser sobrevoada;

b) Superposição longitudinal das fotos de 60% ou maior;

e) Superposição lateral entre faixas contíguas de 30% ou maior;

d) Croqui do aerolevantamento planejado em coordenadas geográficas contendo a projeção das fotos, direção e número de faixas de sobrevoo;

- e) Altura de voo.
- > Planejamento do voo para o períilamcnto a laser A cobertura por sensor laser aerotransportado deverá ser executada para atender uma densidade mínima de seis pontos por metro quadrado (6 pt/m<sup>2</sup>); A altura de voo deverá ser condicionada a obtenção da precisão e exatidão necessárias para atendimento ao objeto deste Termo. O planejamento deverá analisar também: -
	- A )Largura e comprimento das faixas de perfilamento;

b) Velocidade do voo:

e) Angulo de abertura para varredura do sistema e frequência de pulso compatível a altura de voo;

d) Superposição lateral (no mínimo 30%);

e) Número de faixas;

f Número de pontos medidos numa linha de varredura.

 $\triangleright$  Haverá a necessidade de se transformar as alturas geométricas (h) em altitudes cirtométricas (II). A altitude ortométrica dos pontos rastreados deverá ser obtida utilizando mapa geoidal local, anteriormente citado; O ângulo de abertura deve ser de, no máximo, 50°. A empresa deverá elaborar o plano gráfico de voo, em escala adequada, onde deverão estar lançadas as

Praça Fausto Cardoso, 12 Itabaiana/SE 3431-9712 13.104.740/0001-10

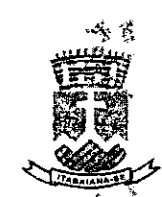

**FolnaN**°p'

#### ESTADO DÉ SERGIPE PREFEITURA MUNICIPAL DE ITABAIANA

faixas de voo sobre imagem de satélite e Base de dados georreferenciados no formato Keyhole Markup Language (KML) e Data Extended Format (DXF) do Plano de Voo, com os seguintes elementos: pontos de entrada e saída de faixa, estações de exposição e limites de cada bloco. Deverá ser indicado o posicionamento das estações GNSS, que terão distâncias e quantidades necessárias para atender a precisão do mapeamento em questão, de acordo com o método a ser utilizado, voo apoiado ou para o georreferenciamento pelo Método Direto (INS-GNSS).

a) Planejamento deve conter a indicação da localização das estações de base GPS no solo; b) Devem ser indicadas as configurações dos equipamentos e componentes: GPS para estações de base, GPS/INS integrados ao sistema de perfilamento a laser; softwares e hardwares a serem utilizados na cobertura aérea;

e) Deve haver indicação da precisão de cada equipamento a *ser* utilizado;

d) Deve constar a indicação posicional de cada marco geodésico que será utilizado como estação de base durante a cobertura aérea;

e) Devem constar os dados de calibração do sistema de perfilamento a laser.

- $\triangleright$  Execução do aerolevantamento fotogramétrico As fotografias aéreas deverão ser tomadas em dias claros, de céu com poucas ou sem nuvens, a partir do plano previamente elaborado e as especificações contidas nas autorizações emitidas pelo Ministério da Defesa e ANAC:
	- a) Superposição longitudinal das fotos de 60% ou maior;
	- b) Superposição lateral entre faixas de voo contíguas de 30% ou maior;
	- c) Escala 1:5.000 c Ground Sample Distance (GSD) 5,0 cm com tolerância de  $\pm$  10%.
- > Execução do voo do perfilamento a laser Deverá ser elaborada Planilha Comparativa dos dados de voo planejados com os dados adquiridos, no formato Excel (XLS); Deverão ser elaborados Relatórios dos arquivos GPS e IMU/INS da acronave/sensor, informando as condições de levantamento e precisões atingidas durante a cobertura aérea; Deverão ser elaborados Arquivos das estações base e "rover" no formato RJNILX dos receptores GPS/GNSS ou GPS/GNSS e IMU registrados no perfilamento a laser; Qualquer risco de não atendimento aos itens apresentados no planejamento deverá ser informado por escrito à Contratante, justificando o não atendimento e as consequências do mesmo; Deverá ser utilizado equipamento perlilador que permita a varredura do terreno com obtenção de uma nuvem de pontos com densidade de pelo menos 6 pt/m<sup>2</sup>; A exatidão posicional dos pontos obtidos no perfilamento deverá garantir o Padrão de Exatidão Classe A.
- > Os serviços deverão ser executados no prazo máximo de 03 (três) meses, a contar da respectiva Autorização do Aerolevantamento expedida pelo Ministério da Defesa; No caso das condições atmosféricas, notadamente chuva e/ou nebulosidade, não permitirem a realização do aerolevantamento após a obtenção da respectiva autorização, o prazo final poderá ser prorrogado a pedido da licitante.
- $\triangleright$  Fotoindice do acrolevantamento totogramétrico Deverá conter:
	- a) Número do projeto;
	- b) Nome da licitante;
	- e) Enquadramento geográfico;

Praça Fausto Cardoso, 12 habaiana SE 3431-9712 13.104.740/0001-10

'IDR

Eposphand

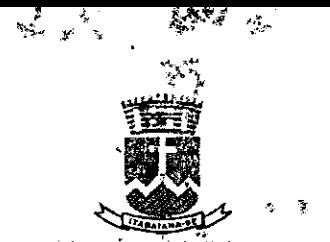

**roinaN**° *iM* 

**ESTALODÉ SÉRGIPE PRICFEflTJJtA MIIMICIPALDE ITA8AIArA** 

d) Indicação do Norte Geográfico;

- e) Escala do aerolevantamento e foto índice;
- *0* Identificação de aerofotos e faixas;
- g) Toponímia principal.
- $\triangleright$  Rede de referência geodésica O apoio básico planialtimétrico será constituído pela rede de marcos de 1ª ordem do IBGE, existentes na região. Pontos adicionais necessários deverão ser coletados com receptor GNSS de dupla frequência (LI e L2).
- > Ortofotos 5,0 *cmlpixel* RG13 e NIR- Aerotrianguiação; A aerotriangulação deverá ser realizada considerando-se os valores de atuação nos 3 eixos, obtidos pela unidade inercial; Ortofotos - As ortofotos são obtidas ,pelo processo de ortorretificação das aerofotos coletadas. Inicialmente as aerofotos deverão ser submetidas ao tratamento de homogeneização de contraste, brilho e tonalidade. Em seguida, utilizando-se o Modelo Digital do Terreno (MIM), produto da edição do respectivo Modelo Digital de Superfície (MDS), gerados com uso de perfilometria laser - LIDAR e os dados captados pelo Sistema Inercial e receptores (}NSS, as aerofotos deverão ser processadas cm sistemas especializados para geração de Ortofotos e Ortomosaico Digitais. As junções (costuras) entre ortofotos deverão ser realizadas de tal forma a evitar desalinhamentos. Não serão accitas junções entre ortofotos que sejam em sua maioria sobre telhados, devido a degradação da acuracidadc A licitante deverá elaborar o modelo digital do terreno que será utilizado na geração das ortofotos.
- $\triangleright$  Nuvem de pontos LiDAR 6 pt/m<sup>2</sup> Os dados altiniétricos do terreno deverão ser obtidos através da tecnologia de perfllamcnto a lascr acrolransportado (LiDAR - Light Deteetion And Ranging) e deverão ser entregues em formato LAS.
- > Modelo de Superfície O Modelo Digital de Superfície (MDS), correspondente a superfície do terreno, incluindo os objetos de interesse a ele superpostos. O arquivo de MDS deverá ser entregue em formato TIF.
- > Modelo de Terreno O Modelo Digital de Terreno-MD'l' deverá ser gerado por processo de filtragem automática a partir da totalidade dos pontos levantados no perfilamento (MDS). O arquivo de M]Yl' deverá ser entregue em formato TIF e DWG.
- > Curvas de nível 1 metro O Modelo Digital de Curva de Nível-MCN deverá ser gerado automaticamente a partir do MDT, utilizando algoritmos de sistemas de geoprocessamento. O arquivo de Curvas de Nível deverá ser entregue em formato TIF, DXF e DWG.
- $\triangleright$  Logradouro É imperativo que os levantamentos de fotos multidirecionais 360° e de nuvem de pontos LiDAR cape'in as íbios e a nuvem de pontos simultaneamente, para que as informações extraídas sejam coerentes. Não serão aceitos levantamentos de fotos multidirecionais e de nuvem de pontos realizados isoladamente. Anão realização simultânea poderá ocorrer na rescisão imediata do contrato.
- > Mapeamento móvel terrestre' *1* fotos 360° (6 x 5MP); nuvem de pontos LiDAR e Lotos de fachada de altíssima resolução (2 x 32MP)1

Praça Fausto Cardoso, 12 Itabaiana/SE - 3431-9712 - 13.104.740/0001-10

Jappara

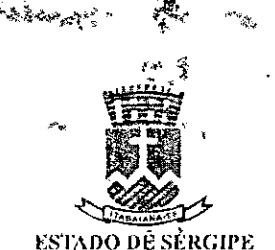

Fol**ha N** 

PREFEITURA MUNICIPAL DE ITABAIANA

- $\triangleright$  Fotos 360° (6 imagens captadas com 5MP cada) e nuvem de pontos laser; O mapeamento móvel terrestre deverá consistir dos levantamentos simultâneos de fotos 360° e de nuvem de pontos LiDAR, ao longo dos logradouros urbanos acessíveis, inseridos na área de abrangência do levantamento acrofotogramétrico. Para isso a licitante deverá utilizar veículo automotor embarcado com sistema de geoprocessamento, sistema de visualização das fotos ftisionadas em 360% receptor GNSS/JNS (sistema inercial de navegação), perfilador LiDAR (laser scanner) integrado a 6 sensores fotográficos ou mais, sendo *5* ou mais para captação de fotografias na horizontal (paralelo à superfície) c um para captação na vertical (para cima); Em cada ponto de captação, a unidade móvel motorizada deverá registrar automaticamente e de forma sincronizada as coordenadas U'I'M e pelo menos 6 fotos digitais cm ângulos distintos, que ao serem fusionadas permitirão a visualização contínua e esférica do entorno. As coordenadas geográficas deverão ser captadas por Unidade lnereial de Navegação, a qual deverá fazer parte dos equipamentos básicos de levantamento, capaz de registrar as coordenadas geográflcas do levantamento fotográfico em regiões sem cobertura (NSS. As captações deverão ocorrer a cada 5 melros de deslocamento, aproximadamente; Os sensores fotográficos e perfilador laser scanner - LIDAR deverão estar fixados sobre o teto do veículo a uma altura de, no ffiínimo, 2,3 metros do chão; As fotos deverão ser captadas com uniformidade de altura e campo de visão, e resolução de 5 Mega Pixels ou melhor; O equipamento LiDAR terrestre deverá *fazer* a varredura LiDAR simultânea, ao longo das vias urbanas, a uma taxa média de 700.000 pontos/segundo ou mais, criando uma nuvem de pontos georreferenciada e tridimensional de alta densidade; A nuvem de pontos deverá estar alinhada ao levantamento fotográfico 360°, o que permitirá se tomar medidas pelas fotos 360°; além de elassificar os imóveis cadastrados em consonância com a Lei Complementar municipal N° 092/2023 e/ou quais quer outros dispositivos legais que eventualmente possam regulamentar o feito.
- $\triangleright$  Fotos de fachada de imóvel (cada imagem deverá ser captada com 32MP); A licitante deverá realizar o levantamento fotográfico das fachadas dos imóveis em altíssima resolução (4.640  $x 6.960 - 32 MP$ ), o qual deverá ser contínuo, sem interrupções, à direita e à esquerda dos eixos de logradouros, representado por pontos no mapa, justapostos e alinhados aos eixos de logradouros; A unidade de levantamento fotográfico deverá registrar automaticamente as coordenadas geográficas (U'FM) dos pontos de captação de cada foto de fachada; A unidade de levantamento fotográfico deverá vincular automaticamente o ponto de captação da foto de fachada ao seu respectivo arquivo de imagem; Os pontos de captação deverão aproximadamente *5* metros uns dos outros; As fotos deverão ser captadas em 32 Megapixel (4.640 x 6.960) de resolução ou melhor e sobreposição longitudinal de 50%.

# IV -DAG ESTÃO **FAZENDÁRIA**

• Elaboração do mapa urbano - O serviço abrangerá até 50.000 imóveis da base de dados do cadastro imobiliário urbano, cedida pela PRFFF1'I'URA no início dos trabalhos; O mapa deverá ser elaborado no Sistema de Projeção UTM (Universal Transversa de Mercator) e os Sistemas Geodésicos de Referência: Datum Horizontal -- SIRGAS 2000; Datum Vertical --RRN do Municípió de Itabaiana SE; arquivo digital em DWG.

Praga Fausto Cardoso, 12 - ltabaiana/SE - 3431-9712 -- 13.104.740/0001-10

**COMPROTE** 

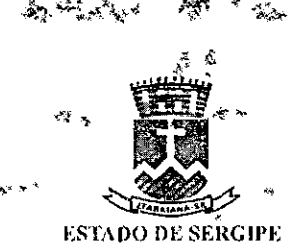

- unta **N"** - <u>(A</u>

PREFEITURA MUNICIPÁL DE ITABAIANA

- Relatório preliminar da base de dados Para início dos trabalhos de confecção do mapa urbano fiscal, a PREFEITURA entregará à licitante cópia da base de dados do cadastro imobiliário urbano, do mapa urbano fiscal existente, das plantas de quadras com a divisão dos imóveis contendo o código e numeração de quadras e lotes, ortofotos c imagens de satélite de acervo e acesso aos boletins de informações cadastrais; A licitante deverá apresentar, antes do início do trabalho de restituição das entidades gráficas, o relatório preliminar da base de dados do cadastro imobiliário urbano com totalizações de bairros, eixos de logradouros, quadras, lotes e economias, bem como apresentar a lista das inconsistências encontradas, observando o modelo a ser fornecido pela municipalidade;
- Planta de quadra fiscal digitalizada As plantas de quadras não poderão ser transportadas para fora da PREFEITURA, a não ser por expressa autorização desta. A licitante deverá executar a digitalização e codificação das plantas de quadras na PREFEITURA ou em outro local autorizado;
- Plantas de quadras fiscais retificadas A licitante deverá retificar e georreferenciar as plantas de quadra sobre as ortofotos, de tal maneira que a licitante possa utilizálas corno guia na restituição e codificação de logradouços, quadras, lotes e edificações e a PREFEITURA possa conferir e aprovar a restituição c a codificação, tendo corno referência a planta de quadra fiscal original;
- Logradouros Os eixos de logradouros deverão ser vetorizados no centro das vias públicas e codificados de acordo com a base de dados do- cadastro de logradouros municipal;
- Quadras As quadras deverão ser vetorizadas de forma a incluir o passeio e codificadas de acordo com a base de dados do cadastro imobiliário municipal;
- Lotes Os lotes deverão ser vetorizados obedecendo muros e cercas, quando observados nas ortofotos, e quando não, utilizando informações das plantas de quadra retificadas e dados tabulares do cadastro imobiliário e codificados de acordo com a base de dados do cadastro imobiliário municipal;
- Pontos de unidades imobiliárias até 40.763 Cada unidade imobiliária deverá ser representada por um ponto, contido no seu respectivo lote. Atualmente, existem 40.763 unidades imobiliárias no cadastro municipal: A codificação deverá ser de acordo com a base de dados do cadastro imobiliário municipal. As incoerências encontradas entre o mapa urbano fiscal, vetorizado pela licitante, com a base de dados do cadastro imobiliário urbano e mapas, fornecidos pela PREFEITURA, deverão ser listadas, classificadas e apresentadas pela licitante ao corpo técnico da PREFEITURA. A correção das incoerências será executada pela PREFEITURA e licitante até o prazo de vigência deste contrato. Caberá à PREFEITURA definir os códigos fiscais dos lotes incoerentes sobre o mapa urbano fiscal e enviar estes dados à licitante, que deverá gcoprocessá-los. Ao final do prazo de vigência do contrato, para que os serviços sejam considerados concluídos, todos os objetos espaciais incoerentes que foram codificados pela PREFEITURA, deverão estar geoprocessados pela licitante;
- Elaboração do mapa urbano fiscal em áreas de regularização fiscal  $\Lambda$  licitante deverá elaborar por gcoprocessamento, nas áreas delimitadas como de regularização fiscal (irregulares), o mapa base contendo as seguintes entidades: logradouros, quadras. lotes e até 9.237 unidades imobiliárias, devidamente codificados. Estas entidades devem ser criadas sobre as ortofotos, obedecendo aos contornos e feições urbanas nela encontrados;

Praça Fausto Cardoso, 12 Itabaiana/SE 3431-9712 13 104 740/0001-10

COLLATIONS

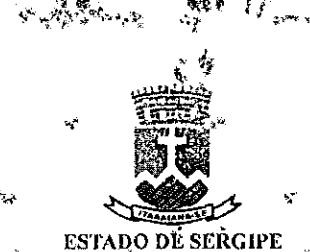

**oIfla N** 

# **PREFEITURA MUNICIPAL DE** ITABA1ÃNA

- Logradouros área de regularização fiscal Os novos eixos de logradouros deverão ser vetorizados no centro das vias públicas e codificados de Forma coerente com a base de dados do cadastro de logradouros municipal;
- Quadras área de regularização fiscal As novas quadras deverão ser vetorizadas de forma a incluir o passeio e codificadas de forma coerente com, a base de dados do cadastro imobiliário municipal;
- Lotes área de regularização fiscal Os novos lotes deverão ser vetorizados obedecendo muros c cercas, quando observados nas ortofolos, e quando não, de acordo com informações obtidas no município e codificados de forma coerente com a base de dados do cadastro imobiliário municipal;
- Pontos de unidades imobiliárias área de regularização fiscal 9.237 Cada nova unidade imobiliária deverá ser representada por um ponto, contido no seu respectivo lote. Estima-se que serão inseridas até 9.237 novas unidades imobiliárias no cadastro municipal; A codificação deverá ser coerente com a base de dados do cadastro imobiliário municipal; Para apontamento dos prováveis nomes dos proprietários, a licitante deverá extrair os dados de proprietários obtidos de Certidões de' Matrícula dos imóveis, a serem repassadas pela Prefeitura, bem como codificar cada Certidão de Matrícula com o novo número cadastral do imóvel para que o documento esteja disponível para consulta no sistema de geoprocessamento. Dos imóveis que não forem disponibilizadas as Certidões de Matrícula, a licitante deverá realizar o cruzamento de bases de dados repassadas pela Prefeitura e obtidas pela mesma de autarquias, concessionárias e empresas privadas ou de programas sociais, da saúde e educacionais do âmbito municipal, estadual e federal, enfim, de outras fontes alternativas e destas extraia o nome do cóntribuinte tributário ativo;
- Elaboração do mapa urbano fiscal (parcelamento, uso e ocupação do solo e zoneamenlo) - A licitante deverá transcrever através de tabelas e o mapa urbano as informações técnicas relacionadas às leis municipais do uso e ocupação do solo, zoneamento e parcelamento do solo, entre outras, de tal forma que seja possível visualizar e pesquisar em sistema de geoprocessamento 'as unidades geográficas representativas e as informações tabulares vinculadas e emitir atestados, notificações e outros documentos públicos relacionados à fiscalização de posturas imobiliárias e mobiliárias, como as eonsultas de viabilidade de funcionamento, parcelamento do solo e construção de imóvel;
- Atualização do cadastro imobiliário Área construída; A medição de área construída compreenderá os 40.763 imóveis da base de dados do cadastro imobiliário urbano, e que estejam localizados na área de abrangência da cobertura acrofotogramétrica, repassada à licitante no início dos trabalhos; A licitante deverá obter as áreas cobertas e a quantidade de pavimentos dos imóveis utilizando métodos de restituição e vetorização por geoprocessamento a partir de nuvens de pontos geradas com tecnologia LiDAR, embarcadas na aeronave e na unidade móvel de mapeamento terrestre, ortofotos no espectro do visível e do infravermelho de altíssima resolução, bem como imagens 360° esféricas e fotos de fachada de altíssima resolução; Da área coberta deverá ser subtraída a área de beiral, resultando na área construída do imóvel. As faces dos imóveis que. contiverem beirais deverão ser representadas por segmentos de reta. Deverá ser adotado corno largura padrão de beiral 0,60m. Não haverá trabalho de campo para medição da área construída;

Praça Fausto Cardoso. 12 - Itabaiana/SE - 3431-9712 - 13.104.740/0001-10

**CONTROL** 

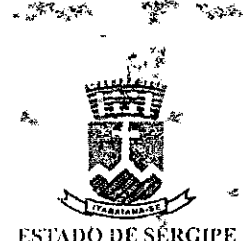

*PREFEITURA MUNICIPAL DE ITABAIANA* 

- Padrão, uso e tipo construtivo A licitante deverá utilizar as fotos 360° esféricas, as fotos de fachada de altíssima resolução, as ortofotos, os dados tabulares levantados e existentes no cadastro municipal e os parâmetros de classificação do código imobiliário municipal para analisar e atribuir o padrão, o uso e o tipo construtivo aos imóveis urbanos;
- Área construída área de regularização fiscal A medição de área construída compreenderá até *9.237* novos imóveis estimados das áreas de regularização fiscal; A licitante deverá obter as áreas cobertas e a quantidade de pavimentos dos imóveis utilizando métodos de restituição e vetorização por geoprocessamento a partir de nuvens de pontos geradas com tecnologia LiDAR, embarcadas na aeronave e na unidade móvel de mapeamento terrestre, ortofotos no espectro do visível e do infravermelho de altíssima resolução, bem como imagens 360° esféricas e fotos de fachada dê altíssima resolução; Da área coberta deverá ser subtraída a área de beiral, resultando na área construída do imóvel. As faces dos imóveis que contiverem beirais deverão ser representadas por segmentos de reta. Deverá ser adotado como largura padrão de beiral 0,60m. Não haverá trabalho de campo para medição da área construída;
- Padrão, uso e tipo construtivo área de regularização fiscal  $\Lambda$  licitante deverá utilizar as fotos 360° esféricas, as fotos de fachada de altíssima resolução, as ortofotos, os dados tabulares levantados e existentes no cadastro municipal e os parâmetros de classificação do código imobiliário municipal para analisar e atribuir o padrão, o uso e o tipo construtivo aos imóveis urbanos;
- Carta de notificação Caberá à licitante elaborar e imprimir as cartas de notificação dos imóveis que apresentarem divergência entre os dados declarados no cadastro imobiliário urbano e os constatados pelos serviços de geoprocessamento. Na carta de notificação deverão constar, entre outras informações, o QRCode para localização geográfica automática do imóvel no Google Maps, utilizando "smartphones", e os dados divergentes encontrados, que podem ser: a área construída e o padrão construtivo, antes e depois da atualização por geoprocessamento, além da ortofoto de alia resolução do imóvel e prazo para regularização; As cartas de notificação deverão ser impressas em papel tamanho A4, frente e verso, colorida, dobradas, coladas e serrilhadas e entregues à PREFEITURA em até 30 dias após a solicitação formal da PREFEITURA, que se encarregará de enviá-las ao contribuinte;
- $\bullet$  Relatório final  $\Lambda$  LICITANE deverá elaborar amplo relatório dos resultados contendo entre outras informações, tabelas e mapas referentes aos dados dos imóveis urbanos antes e depois dos serviços de geoprocessamento, bem como o arquivo de exportação dos dados para o devido cálculo e lançamento de IPTIJ.

# > Atualização do çadastro mobiliário

• Georreferenciamento do cadastro mobiliário - A PREFEITURA deverá dar acesso à licitante à base de dados do cadastro mobiliário. A licitante deverá localizar no mapa base fiscal os estabelecimentos comerciais, industriais e prestadores de serviços existentes no cadastro municipal; após o. geoprocessamento, o mapa base fiscal deverá conter a seguinte camada de informação devidamente codilicada:

*Praç- Fausto Cardoso. 12 liobaiana/SF —3131-9712 - 13104740/0001-10* 

*outa* **Nu** <sup>7</sup> <u>v2</u>

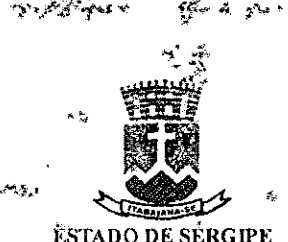

ruina Ni

# PREFEITURA MUNICIPAL DE ITABALANA

Atualização do cadastro mobiliário - A licitante também deverá realizar a confrontação dos dados dos estabelecimentos que constam no cadastro mobiliário com os constatados por fotointerpretação e levantar as divergências. A licitante deverá identificar e listar, dentre os imóveis urbanos que não constam do cadastro mobiliário em vigor, aqueles que apresentem evidências de atividades comerciais, industriais ou de prestação de serviços. Essa análise deverá ser feita por fotointerpretação utilizando-se dos levantamentos fotográficos aéreo e multidireeional dos imóveis e os dados tabulares do cadastro mobiliário em vigor.

# V - DA **GESTÃO DE OBRAS**

- **> Digitalização de** documentos imobiliários
- Projeto A PREFEITURA separará e dará acesso à licitante aos documentos de projeto de construção ou planta baixa. Os documentos de projeto de construção ou planta baixa deverão ser digitalizados na Prefeitura ou em local apontado pela licitante, sendo que neste caso deverá ser apresentado um termo de responsabilidade pela guarda dos documentos originais, por parte da licitante.
- Alvará A PREFEITURA separará e dará acesso à licitante aos Alvarás de Construção. Os documentos "Alvará de construção" deverão ser digitalizados na Prefeitura ou em local apontado pela licitante, sendo que neste caso deverá ser apresentado um termo de responsabilidade pela guarda dos documentos originais, por parte da licitante.
- Habite-se A PREFEITURA separará e dará acesso à licitante aos documentos de habite-se. Os documentos de "habite-se" deverão ser digitalizados na Prefeitura ou em local apontado pela licitante, sendo que neste caso deverá ser apresentado um termo de responsabilidade pela guarda dos documentos originais, por parte da licitante.

# > Codificação de documentos imobiliários

- Projeto Os documentos de projeto de construção deverão ser codificados e vinculados aos imóveis correspondentes por meio do código imobiliário.
- Alvará Os documentos "Alvará de construção" deverão ser codificados e vinculados aos imóveis correspondentes por meio do código imobiliário.
- Elabite-se Os documentos de "habite-se" deverão ser codificados e vinculados aos imóveis correspondentes por meio do código imobiliário.
- $\triangleright$  Análise das posturas imobiliárias
- Imóvel com projeto de construção irregular A licitante deverá analisar e identiflear irregularidades dentre os imóveis que possuem- o projeto de construção. Esta análise deverá ser feita por comparação das plantas baixas com a situação atual do imóvel comprovada por fotointerpretação, utilizando a foto aérea e multidirecional. A licitante também deverá, utilizando-se do mesmo processo de fotointcrpretação, identificar e levantar, dentre os

Praça Fauslo Cardoso. 12 tubuianalSE 313 I-972 - Í. 101,710/0001-10

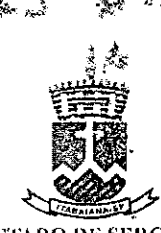

una N<u>° ئ</u>  $\sqrt{2}$ 

#### - ESTADO DE SERGIPE PREFEITURA MUNICIPAL DE ITABAIANA

imóveis que não possuem o projeto de construção, aqueles que apresentam evidências de construção ou reforma.

- **Imóvel** com muro e/ou calçada irregular A licitante deverá identificar os imóveis urbanos que não possuem calçamento do passeio e/ou muros de divisa. A identificação será realizada por fotointerprctação, utilizando a foto aérea e multidirecional de altíssima resolução. A licitante deverá vincular os polígonos identificados aos respectivos imóveis ou códigos de registros imobiliários.
- > **Da** gestão do planejamento
- •> Reordenamento territorial e endereçamento
- •: Bairro
- Geoprocessamento de bairro A PREFEITURA disponibilizará os limites geográficos das regiões administrativas e bairros. Caberá à licitante geoprocessar esses dados sobre a ortofoto de altíssima resolução. A licitante deverá utilizar-se o mapa urbano fiscal, devidamente vinculado ao cadastro imobiliário municipal, para vincular todos os polígonos que representam as regiões administrativas e bairros;
- Elaboração do memorial descritivo De posse do geoprocessamento das regiões administrativas e bairros, a licitante deverá elaborar os respectivos memoriais descritivos contendo expressamente os limites fronteiriços que delimitam essas áreas.
- Elaboração de relatório de bairros para nomeação pelo legislativo —A licitante deverá apontar todos os bairros que não estiverem nomeados, separá-los e apresentá-los em relatório descritivo contendo os mapas com os bairros apontados e um cadastro devidamente codificado e georreferenciado para ser submetido ao poder legislativo municipal para que os bairros possam ser devidamente nomeados.
- Reordenamento da base de bairros do cadastro imobiliário A licitante deverá reordenar a base de dados de bairros com a nova nomenclatura definida pelo poder legislativo municipal. Os imóveis impactados pela mudança de nomenclatura deverão ter seus dados atualizados no cadastro imobiliário.
- > Logradouro
- Elaboração do memorial descritivo dos logradouros De posse do geoprocessamento dos logradouros, a licitante deverá elaborar os respectivos memoriais descritivos contendo expressamente os limites de cada trecho de logradouro e suas respectivas áreas.
- **<sup>o</sup>**Elaboração de relatório de logradouros para nomeação pelo legislativo A licitante deverá apontar todos os trechos de logradouros que não estiverem nomeados, separá-los e apresentá-los em relalório descritivo contendo os mapas com os trechos apontados e uni cadastro devidamente codificado e georreferenciado para ser submetido ao poder legislativo municipal para que os trechos de logradouros possam ser devidamente nomeados.

Praça Fausto Cardoso,  $12 -$  Itabaiana/SE - 343 1-9712 -- 13.104.740/0001-10

SQUARETO

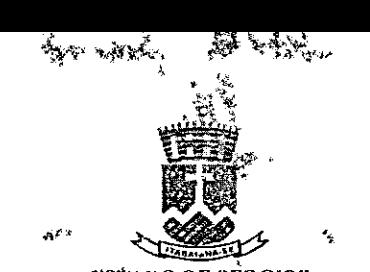

 $\tau$ oina N

**ESIADO DE SERGIPE PI4EFII'i'UltA MUNICIPAL DE ITAISAIA&A** 

- Reordenamento da base de dados do cadastro imobiliário A licitante deverá reordenar a base de dados de logradouros com a nova nomenclatura definida pelo poder legislativo municipal. Os imóveis impactados pela mudança de nomenclatura deverão ter seus dados atualizados no cadastro imobiliário.
- ) Numeração imobiliária
- Análise e correção da numeração Imobiária e deverá analisara numeração predial de todo o perímetro urbano, levantando as inconsistências entre a base de dados da Prefeitura e a numeração predial de porta, identificada por fotointerpretação. Em seguida, deverá corrigir as inconsistências na base de dados do cadastro imobiliário da Prefeitura.
- Elaboração de plano de numeração imobiliária O plano de numeração imobiliária poderá estabelecer uma nova metodologia de numeração imobiliária no município, coerente com suas características urbanas e que se sustente dentro de um cenário de crescimento urbano. Mais do que uma proposta poderá ser apresentada pela licitante, porém caberá á PREFEITURA definir a metodologia a ser implantada.- Deve-se priorizar a manutenção da metodologia existente na PREFEITURA, com proposições corretivas das numerações dos imóveis e regiões que estão incoerentes e incorretas.

## VI. DA CESTÃO DA ÈISCAIJIZAÇÂO

- Parametrização da legislação municipal para uso em aplicativo mobile da fiscalização Caberá à licitante transcrever a codificação da legislação municipal (códigos de posturas, obras e tributário e demais leis municipais) e correlacioná-la tanto ao mapa urbano e mapa urbano fiscal como a formulários e documentação padrão da Prefeitura, através de rotinas e funcionalidades do sistema/aplicativo mobile que será utilizado pelos servidores municipais nas atividades de fiscalização de campo.
- Sistemas de Geoprocessamento (WEB; Mobile; Desktop) Os sistemas terão como objetivo auxiliar a Prefeitura na modernização dos processos e da prestação de serviços públicos, bem compermitir a manutenção e gestão dos dados do cadastro técnico multifinalitário do município. Os sistemas podem ser subdivididos em: SIG WEB, SIG Mobile e SIG Desktop.
- Implantação e integração Caberá à licitante realizar a implantação dos sistemas e a carga de dados cm servidor que deverá ser provido e gerido sob sua responsabilidade. O sistema WEB deverá operar via browser, onlinc e pela internet, com as rotinas e dados hospedados nas nuvens. O sistema mobile, que abrange uma série de aplicativos, poderá operar tanto online como offline, suas rotinas deverão ser instaladas nos aparelhos móveis, a serem fornecidos pela Prefeitura, e seus dados hospedados nas nuvens quando sincronizado em operação online. O sistema desktop deverá ser aeessado pelos computadores indicados pela Prefeitura e seus dados accssados exclusivamente nas nuvens. E fundamental que os sistemas WEB, mobile e desktop utilizem a mesma base de dados, de usò compartilhado e integrado. Os sistemas deverão estar preparados para operar sem limites de usuários e integrados aos sistemas de gestão municipal (tributária, fiscalização, zeladoria, patrimônio, etc) operantes na Prefeitura. Para tanto, caberá à Prefeitura solicitar às outras gestoras dos sistemas de gestão

ta Fausto Cardoso. 12 Itabaiana/SE 3431-9712 - 13.104.740/0001-10

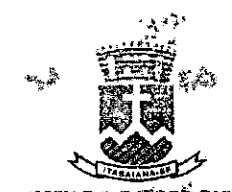

**ESTADO DE SERGIPE** IREFEiI'URA MUNICIPAL **DE** ITARIANA

municipal proverem acesso aos dados, através de Tabelas e Visões, e conceder Permissões e cadastrar Novos Usuários, assim como fornecer os devidos "dicionários de dados" para que os dados dos sistemas de gestão possam ser consumidos diretamente pelos sistemas de geoprocessamento. Os dados poderão *também,* alternativamente, ser aeessados pelos sistemas de geoprocessamento por "WEB services" nos padrões REST ou SOAP. Caberá à Prefeitura, juntamente com as empresas terceirizadas gestoras dos sistemas de gestão municipal e de geoprocessamento, decidir os melhores procedimentos de acesso e compartilhamento dos dados entre os sistemas, ficando desde agora cientes que poderá ser direto e/ou por WEl3services. Caberá à licitante elaborar as devidas parametrizações dos dados e rotinas para que o resultado do uso das funcionalidades atinja os objetivos desejados. Caberá à Prefeitura fornecer cópias das Legislações Municipais, mapas e demais informações estratégicas para que os serviços de parametrizações contratados sejam realizados; Caberá à licitante e posteriormente aos gestores da administração municipal a configuração dos sistemas em relação aos usuários, seus vínculos e hierarquias por secretaria municipal, seus níveis de acesso em relação aos conteúdos, ferramentas e edição dos dados.

- Hospedagem cm data center; licença como serviço com prazo determinado para uso dos sistemas de geoprocessamento *WEB ë* mobile; **suporte técnico e treinamento.**
- **Da Hospedagem em** data ccnter A hospedagem dos dados nas nuvens correrá por conta da licitante, em DATA CENTER com gestão profissionalizada comprovada. O serviço de hospedagem deverá ser prestado do sexto até o final da vigência do contrato, que é no vigésimo quarto mês após a data da assinatura do contrato. O Data Center deve dispor de mecanismos de arquitetura. telecomunicações, elétricos e mecânicos que garantam: Confidencialidade (controle de acesso à informação para pessoas não autorizadas; Integridade (preservação da qualidade e conteúdo originais dos dados); Autenticidade (identificação de usuários que manipulam a informação): Acesso ininterrupto às informações para pessoas autorizadas (não repúdio); Disponibilidade: as informações precisam estar disponíveis às pessoas autorizadas que necessitem utilizá-las. (Fonte: JSO/IEC 27002 /2013). O Data Center deverá também atender ao grau de redundância e disponibilidade de dados TIER II ou III, definido pelas normas da ANSI/EIA/TIA-942. A TIA-942 especifica os requisitos para a infraestrutura de Data Centers de acordo com o grau que oferecem de disponibilidade e redundância, ou seja, de repetição de equipamentos essenciais para que uns substituam os outros em caso de falhas, evitando interrupções no funcionamento. Para atender o grau 'l'fl3R 11 o Data Center deverá possuir redundância do tipo 'N 1-1" para componentes como nohreaks e geradores de energia; o sistema de refrigeração deve ser de precisão, projetado para funcionar 24 horas por dia, sete dias por semana, com redundância "N+1". O piso deve ser elevado. O tempo máximo de downtime é de 22 horas por ano, e o de uptime é 99,749%; Para atender o grau FIER 111 o Data Center precisará ter sistema autossustentado, com' equipamentos de refrigeração e alimentação de energia redundantes, do tipo "N $+1$ ", com um equipamento buckup em cada segmento de energia redundantes, aumentando significativamente a sua disponibilidade, chegando a 99,982% de uptime e downtime de 1,6 horas por ano. A proteção contra queda de energia precisará ser de até 72 horas; deve dispor de diversos caminhos independentes para atender ao ambiente crítico, de modo que apenas um seja necessário; deverá ser atendido por pelo menos duas empresas de telecomunicações com rotas distintas; possuir duas salas de entrada com no mínimo 20 metros de distância uma

raça F **uslo** Cardoso. 12- Etabaiana/SE -3431-9712- 13.104.740/000I-10

Late

លអាង ពិ

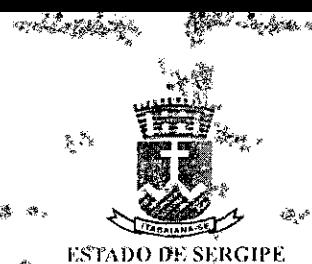

# PREFËITURA MUNICIPAL DE ITABAIANA.

da outra e deverá necessariamente, não compartilhar equipamentos de telecomunicações, alimentação, refrigeração e proteção contra incêndios.

- 1)a Licença para uso como serviço, por prazo determinado, dos sistemas de geoprocessamento WEB e mobile - Deverá ser provida a licença como serviço para o uso das funcionalidades contratadas dos sistemas de geoprocessamento WEB e mobile, por prazo determinado de 19 meses. Já o sistema de geoprocessamento desktop QuantumGIS é de uso livre, portanto não caberá se dar licença de uso como serviço.
- **Da** cópia de segurança da base de dados georreferenciada Caso haja descontinuidade do uso do contrato de licença por uso determinado dos sistemas WEB e mobile, caberá a licitante copiar em servidor de dados apontado pela PREFEITURA, a base de dados atualizada e gestionada pelos sistemas de geoprocessamento WEB, mobile e desktop.
- **Da replicação em** ambiente interno da Prefeitura Esta solução permitirá que os trabalhos atrelados aos sistemas que serão utilizados, também seja possível através de replicação de Cluster de banco para possibilitar que a aplicação seja utilizada em caso de interrompimento da rede mundial de Computadores, estruturada sobre o banco e disponibilizada em um ambiente hospedado dentro da infraestrutura do DataCenter da Prefeiturã Municipal de Itabaiàna, localizada na Diretoria de Tecnologia da Informação, com o intuito do estabelecimento de uma alta performance e disponibilidade para as informações armazenadas nessa estrutura. É uma alternativa viável e eficaz, no combate de falhas que podem comprometer desde a execução de rotinas internas, bem como a interação do usuário com os sistemas. Concluiu-se, com os experimentqs realizados, que a utilização de uma infraestrutura externa, torna possível a construção de um sistema de armazenamento de banco.
- **Do** Suporte Técnico Deverá estar disponível durante a vigência do contrato, 8 horas por dia, de segunda a sexta-feira. Este serviço poderá ser prorrogado por períodos sucessivos, de acordo com a legislação federal, que versa sobre Contratos e Licitações. O serviço deve atender tanto as demandas dos usuários comuns como os servidores municipais especializados em Tecnologia de Informação, e responsáveis pela infraestrutura de computadores e funcionamento destes na Prefeitura; O usuário poderá solicitar os serviços por telefone, email, aplicativos de comunicação, enlim, a licitante deverá ofertar, dar 'publicidade aos servidores e estar preparada para atender de forma célere em todas estas vias de atendimento. Caso seja necessário, a licitante deverá executar adaptações nas funcionalidades ou formulários eletrônicos de seus sistemas de geoprocessamento para adequá-los à realidade e normas específicas da Prefeitura. Deverá também estar disponível para corrigir eventuais falhas nas rotinas de seu conteúdo, solicitadas pelos usuários. Por fim, deverá estar disponível para avaliar e buscar maneiras de atender às novas solicitações inctementais, solicitadas pelos usuários. Se for o caso, aditivos de valor e de prazo ao contrato poderão ocorrer para que as solicitações possam ser devidamente atendidas; Sempre que solicitada, a licitante deverá apresentar um relatório dos atendimentos já realizados, discriminando os dados cadastrados; como: solicitante, data, assunto, respostas e situação (status).
- Do Treinamento Caberá à licitante apresentar manuais específicos para a utilização e configuração subsequente dos sistemas de geoprocessamento. A licitante deverá prover treina mento, através de profissionais qualificados, aos servidores municipais que farão uso

Praça Fausto Cardoso, 12 Itabaiana/SE 3431-9712 - 13.104.740/0001-10

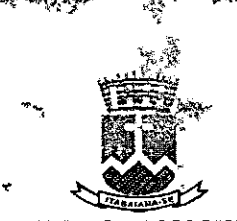

F olha N°-

**ESTADO DE-SERGIPE PREFEITURA MUNICIPAL DE ITABAIANA** 

dos sistemas de geoprocessamento e do departamento de informática. O treinamento será predorninantemcnic remoto, por internet. Caberá o licitante a instalação e padronização das tecnologias de comunicação por voz e mensagens instantâneas entre os computadores do licitante e PREFEITURA, sendo que ambos terão acesso remoto ao computador do servidor treinciro da PREFEITURA. O treinamento remoto será individual ou para grupo de servidores e deverá ser pré-agendado com o licitante e ministrado no período das 08:00b às 12:00h e das 14:00h às 18:00h com carga horária de até 2b/semana. O treinamento deverá estar disponível durante a vigência do contrato.

• Descrição técnica - 516 **Web -** O sistema deverá apresentar as seguintes funcionalidades gerais: permitir o controle de acesso e edição por perfil, usuário e senha; ter funcionalidades específicas para uso dos servidores municipais e dos cidadãos; ser subdividido em módulos setoriais, como: Base, Fazenda, Planejamento, Meio Ambiente e outros; operar e ser compatível com todos os browsers (navegadores de internet) existentes no mercado e totalmente responsivo para o uso em quaisquer dispositivos (desktop, laptop, tablel e smartphone); possibilitar conexão e uso de dados geoespaciais com integração à web Server nos formatos OpenCJS "Web Map Serviçe" (WMS) e "Web Feature Service" (WES), padrões estabelecidos pelo Consórcio OGC (Open Geoespatial Consortium); permitir a gestão da base cartográfica e tabular multisetorial do município, por meio de Funcionalidades, bem como a integração desta base aos sistemas de gestão municipal em uso na Prefeitura, como: tributação, arrecadação, fiscalização, patrimônio e assistência social; proporcionar os protocolos padrão de segurança de dados.

# **C• M(')DULO - BASE**

# **> FUNCIONALIDADES ADMINISTRATIVAS**

- Acesso permitir o acesso de servidores municipais através de login e senha; permitir o acesso de cidadãos através de login e senha; permitir o logoff/desconexão do sistema; permitir a redefinição de senha através do e-mail cadastrado; permitir salvar as configurações de ambiente, definidas pelo usuário, ao realizar o logoff;
- Configuração O sistema deverá permitir a criação de secretarias (Fazenda, Obras, Meio Ambiente etc.), seguida pela configuração dos perfis de acesso por secretaria (administrador, editor e pesquisador). e depois pela criação de usuários e configuração de permissões (funcionalidades, bases de dados georreferenciadas e documentos).
- De perfis permitir criar e excluir; permitir o vínculo à secretaria; permitir a definição as funcionalidades, bases de dados georreferenciadas e documentos que poderão ser accssados por cada perfil; Permitir a visualização de todos os perfis e permissões já cadastradas.
- **De** usuários permitir cadastrar, inativar e excluir usuários; permitir o vínculo do usuário com níveis de permissões, interdependentes; permitir o vínculo do usuário à secretaria; permitir a validação do cadastro de usuário através de e-mail; inativa automaticamente o usuário por tempo de inatividade (60 dias); permitir definir o tempo (dias) para tornar o usuário inativo; permitir definir o perfil de acesso (administrador, editor e pesquisador) do

Praça Fausto Cardoso. 12 - Itabaiana/SE - 3431-9712 - 13.104.740/0001-10

Commond

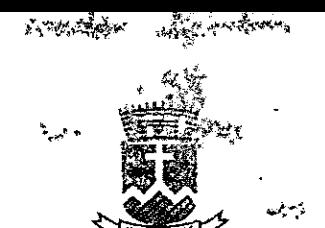

Folha N\_\_\_\_\_\_ <sup>o</sup>

#### $\overline{\text{ESTM}}$ ODE SERGIPE PREFETTURA MUNICIPAL DE ITABALANA

usuário; permitir alterar as funcionalidades, bases de dados georreferenciadas e documentos que poderão ser acessados pelo per111 do usuário.

- **De pesquisa**  permitir a definição das informações tabulares do banco de dados que serão pesquisáveis e exibíveis para cada perfil e secretaria vinculada; permitir alterar a nomenclatura dos dados tabulares para facilitar a compreensão do usuário final;
- **De** controle de acessos permitir o controle de acessos por usuário, contendo; nome; perfil; secretaria vinculada; data e hora da criação do cadastro; verificação do e-mail; data e hora do último acesso;
- De auditoria permitir a auditoria das alterações realizadas no mapa e dados tabulares pelos usuários, através da definição de campo e termo de pesquisa, reportando as seguintes informações: usuário; data; hora; feição alterada; comando realizado; permitir a visualização espacial da situação anterior e posterior à inserção/modificação/exclusão; permitir a Filtragem da pesquisa dos campos da tabela, contendo: contém; não contém; começa com; termina com; igual; diferente; limpar;
- **l),e criação de** formulários permitir a inclusão, edição e exclusão de categorias de atcndimênto; permiiir a inclusão, edição e exclusão de campos de atributos pata preenchimento; permitir a inclusão, edição e exclusão de secretarias;

### $\div$  Funcionalidades operacionais

**• Impressão** - permitir a impressão, através do dique do mousc, na escala em tela com a orientação retrato e paisagem, nos tamanhos de página AO, AI. A2, A3, A4;

## $\cdot$  Navegação

- Em ortofotos, ortoimagens e mapas permitir a aproximação e o afastaménto da visão através do teclado  $(1 c<sub>-</sub>)$  e mouse (scroll e desenho de polígono); permitir a navegação sobre o mapa através do teclado (setas direcionais) e mouse (clique esquêrdo e arrastar); permitir a vinculação com o Google Maps, Bing e Open Street Map através de um clique do mouse, localizando o objeto espacial pesquisado e visualizado na base cartográfica da Prefeitura, na base dartográfica do Google Maps, Bing e Open Street Map, através de captura e compartilhamento automáticos das coordenadas do referido objeto espacial; permitir alternar a visualização das ortofotos e/ou ortoimagens de acordo com a data do levantamento, inclusive exibir simultaneamente ortofotos e/ou ortoimagcns, de dois ou mais levantamentos e períodos diferentes em janelas justapostas, para que o usuário possa navegar e analisar as alterações de feições urbanas ocorridas ao longo do tempo;
- **Em** fotos 360° esféricas e nuvem de pontos de ambientes externos permitir a navegação a partir das fotos esféricas 360° ao longo da trajetória do levantamento, realizado nas vias urbanas e áreas externas, com a opção de zoom in ou zoom out, de girar sobre o eixo de captação, de ir para frente ou para trás, e com a indicação do campo de visão dá foto sobre o mapa, sincronizada com a sua movimentação, para que o usuário consiga associar a visão

ça Pa so Cardoso. 12—I1ahaiw,a/SE--3431-9712 - 13.104.*710/0001-10* 

Kouncord

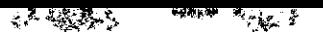

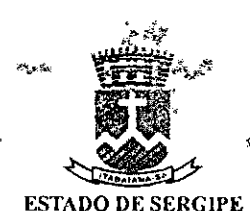

Folha \$°

# PREI<sup>F</sup>EITURA MUNICIPAL DE ITABAÎANA

aérea à visão das fotos 360° esféricas. Além da exibição do campo de visão, exibir também, de forma dinâmica, dados azimutais do campo de visão;

- **Em** fotos panorâmicas das fachadas dos imóveis e dos eixos de logradouros permitir a navegação a partir das fotos panorâmicas captadas ao longo do eixo das vias urbanas, direcionadas às fachadas dos imóveis (a direita e à esquerda), e ao eixo de logradouro, para frente e para trás, com a opção de zoom in e zoom out, de ir para frente ou para trás, e com a indicação sobre o mapa do campo de visão da foto, sincronizada com a sua movimentação, para que o usuário consiga associar a visão aérea à visão de cada foto panorâmica. Além da exibição do campo de visão, exibir também, de forma dinâmica, dados azimutais da direção de visada;
- Em fotos 360° esféricas e/ou fotos panorâmicas com exibição simultânea permitir alternar a visualização das fotos esféricas 360° e/ou panorâmicas de acordo com a data do levantamento, inclusive exibir simultaneamente fotos 360° esféricas e/ou panorâmicas, de dois ou mais levantamentos c períodos diferentes em janelas justapostas, para que o usuário possa navegar e analisar as alterações de feições urbanas ocorridas ao longo do tempo;
- Em nuvem de pontos aérea e terrestre permitir acionar a nuvem de pontos terrestre através de um dique do mouse, sobre a base cartográfica, capturando e compartilhando automaticamente as coordenadas do referido dique do mousc; crmitir visualizar a nuvem de pontos tridimensionalmente, com ferramenta de zoom out e zoom in; permitir colorir a nuvem de pontos com dados espectrais ou altimétricos.
- **Em fotos 360° do Google Street View permitir a vinculação com o Google Street View** através de um dique do mouse, localizando o objeto espacial pesquisado e visualizado na base cartográfica da Prefeitura, na imagem do Google Street View, através de captura e compartilhamento automáticos das coordenadas do referido objeto espacial;

# **C• MEI)IÇÃO**

- Em ortofotos, ortoimagens e mapas permitir a inserção de coordenadas espaciais e a navegação até o local escolhido; permitir a medição linear sobre o mapa; permitir a exibição do valor da medição linear por segmento desenhado; permitir a medição linear com snap sobre uma camada; permitir a exibição do valor da medição linear com snap por segmento desenhado; permitir a medição de área sobre o mapa; permitir a exibição do valor da medição por segmento desenhado e o valor da área; permitir a medição de área com snap sobre uma camada; permitir a exibição do valor da medição de área com snap por segmento desenhado e o valor da área; permitir a limpeza das medições realizadas.
- Em nuvem de pontos **aérea e** terrestre permitir a obtenção de coordenadas espaciais do ponto escolhido; permitir a medição linear sobre a nuvem de pontos LiDAR e exibição do valor da medição linear por segmento desenhado; permitir a medição de área sobre a nuvem de pontos LiDAR e exibição do valor da medição por segmento desenhado e o valor da área; permitir a medição de ângulo sobre á nuvem de pontos LiDAR e exibição do valor do ângulo por segmento; permitir a limpeza das medições realizadas; permitir exportar as medidas realizadas.

<sup>2</sup>raça Fausto Cardoso. 12 Itabaiana/SE 3431-9712 - 13.104.740/0001-10

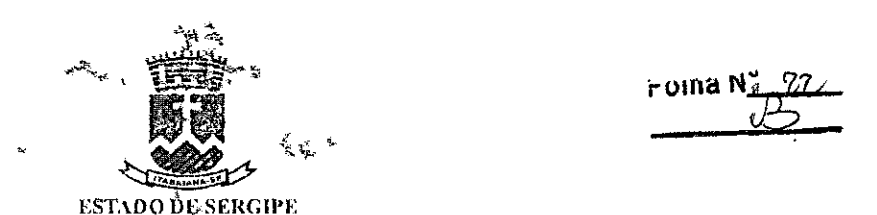

PREFEITURA MUNICIPAL DE ITABAÍAÑA

**• Em nuvem de pontos terrestre** alinhadas as fotos 360° esféricas - caberá á licitante hospedar, durante a vigência do contrato, nas nuvens os dados referentes a nuvem de pontos e as fotos 360° esféricas, captados pelo mapeamento móvel terrestre; Operar com "browser", especificamente; permitir a navegação a partir das fotos esféricas 360° ao longo da trajetória do levantamento, realizado nas vias urbanas e áreas externas, com a opção de zoom in ou zoom out, de girar sobre o eixo de captação, de ir para frente ou para trás, e com a indicação do campo de visão da Coto sobre o mapa, sincronizada com a sua movimentação, para que o usuário consiga associar a visão aérea à visão das fotos 360° esféricas. Além da exibição do campo de visão, exibir também, de forma dinâmica, dados azimutais do campo de visão; permitir a visualização tridimensional da nuvem de pontos LIDAR, captadas ao longo das vias do município, inclusive a visão aérea e com diferenciação de altura por coloração; permitir a realização de medições de comprimento, distância, área, catenária e volume de feições urbanas, através da nuvem de pontos LiDAR, com a opção de colorizar a nuvem de pontos com os dados radiométricos RGB, das fotos esféricas 360°; permitir medições de distância, linha, área, catenária e volume de feições observadas sobre as fotos esféricas 360°; permitir a visualização sincronizada das Lotos esféricas 360° com a nuvem de pontos LiDAR terrestre, ortofotos e nuvem de pontos LiDAR aérea; permitir a medição de distâncias na foto 360°; permitir a visualização do vetor de tomada de distância na foto 360° em janelas justapostas, que contenham dados da nuvem de pontos terrestre, ortofotos e nuvem de pontos aérea; permitir a medição de distância em *XYZ,* através e uma polilinha de dois pontos; permitir a medição de distâncias da projeção de um ponto, com coordenadas *XYZ* sobre uma superfície e deste ponto até outro ponto na mesma superfície; permitir a medição de distâncias da projeção de um ponto, com coordenadas XYZ, sobre uma superfície e deste ponto projetado até outro ponto na mesma superfície e também deste outro ponto na superfície até o ponto inicial, com coordenadas XYZ, formando um triângulo retângulo; permitir a medição de distância entre dois pontos no eixo vertical; permitir a medição de distância entre dois pontos no eixo horizontal; permitir a medição de distância perpendicular a uma linha de referência; permitir a medição de distância vertical a partir da superfície do terreno; permitir a medição de comprimento utilizando polilinhas com dois ou mais pontos desenhados alcatoriamenie; permitir a medição de comprimento de um arco a partir de 3 pontos; permitir a medição de área de um polígono com 3 ou mais pontos, desenhados aleatoriamente; permitir a medição de árcá de um polígono desenhado no plano vertical, a partir de deslocamento na diagonal; permitir a medição de área de um polígono no plano vertical, a partir de um plano definido por 3 pobtos; permitir a medição de área de um polígono no plano horizontal; permitir a medição de uma distância vertical aleatória do solo, a área de um polígono retangular no plano horizontal, permitir a medição de comprimento da linha catenária entre dois pontos e a altura de seu ponto mais baixo ao solo (vão livre); permitir a medição do comprimento da linha catenária entre dois pontos e a altura do seu ponto mais baixo cm relação a um plano horizontal pré-definido (vão livre); permitir o cálculo do volume de um prisma retangular desenhado aleatoriamente: permitir o Cálculo, a partir de urna distância vertical aleatória do solo, do volume de um prisma retangular; permitir a medição de coniprimcnto utilizando polilinhas com dois ou mais pontos desenhados aleatoriamente; permitir a medição de comprimento de um arco a partir de *3* pontos. medir a área de um polígono com 3 ou mais pontos, desenhados aleatoriamerhe; permitir a medição da área de um polígono desenhado no plano vertical, a partir de deslocamento na diagonal; permitir a medição da área de um polígono no plano vertical, a partir de um plano definido por 3 pontos; permitir a medição da área de um polígono

Praça Fausto Cardoso, 12 - Itabaiana/SE - 3431-9712 - 13.104.740/0001-10

Kayperto

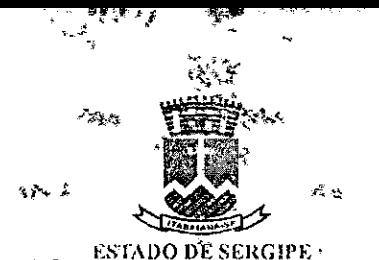

rana N

PREFEITURA MUNICIPAL DE ITABAIANA

no plano horizontal; permitir, a partir de uma distância vertical aleatória do solo, a medição da área de um polígono retangular no plano horizontal, medir a comprimento da linha catenária entre dois pontos e a altura de seu ponto mais baixo ao solo (vão livre); permitir a medição do comprimento da linha catenária entre dois pontos e a altura do seu ponto mais baixo em relação a um plano horizontal pré-definido (vão livre); permitir o cálculo do volume de um prisma retangular desenhado aleatoriamente; permitir, partir de uma distância vertical aleatória do solo, o cálculo do volume de uru prisma retangular.

- Criação e edição de camadas permitir a criação de camadas; permitir a criação, edição e exclusão de registros de camada selecionada; permitir a criação, edição e exclusão de atributos de camada; permitir a alteração do tipo de dado do atributo: bigint, boolcan, eharacter, charaeter varying, double precision, integer, numerie, smallint e time stamp; permitir a alteração do tipo de entrada do atributo: texto, número, aeleção, multisseleção e multisseleção com quantitativo; permitir a seleção das camadas que *ficarão* visíveis e invisíveis, desde que disponíveis para o seu nível de acesso; possuir função de atração de nó, definida a tolerância de atração e a lista de feições que gcrnm atração; permitir a inclusão de vértice; permitir a remoção de vértice; permitir a duplicação de feição (unitário e conjunto); permitir o arrasto de feição (unitário e conjunto); permitir a rotação de feição (unitário e conjunto); permitir a unificação de separação de polígonos; permitir o salvamento da seção de trabalho; permitir a exportação no formato ShapeFile, DXI: e KML; permitir a edição tabular e espacial de uma ou mais camadas, utilizando a exibição simultânea das ortofotos e/ou ortoimagens e/ou nuvens de pontos; permitir a geração de mapas temáticos de forma dinâmica (gerado no momento da requisição do usuário) com os filtros: valores únicos; intervalo de classes, permitindo editar a quantidade de classes e permitindo a edição dos intervalos; permitir a geração de mapas de calor de uma camada selecionada; permitir a geração de mapas temáticos por área de influência (buffer), a partir da seleção de feições geográficas ou desenho livre sobre o mapa, e estabelecimento da distância e relacionamento espacial (contido e intercepta); permitir a exclusão de mapas no seletor de camadas.
- Pesquisa tabular e espacial permitir a pesquisa tabular simples ou composta, em um ou mais campos, utilizando um ou mais parâmetros de seleção, exibindo os resultados de forma espacial e tabular; permitir a pesquisa tabular de duas ou mais camadas simultaneamente, definindo um campo chave comum e a escolha de um ou mais campos por tabela, utilizando um ou mais parâmetros de seleção e de ordenamento dos dados, exibindo os resultados de forma espacial *g* tabular; permitir a pesquisa espacial de um ou vários objetos, relacionados a uma ou mais camadas, exibindo os resultados de forma espacial e tabular; permitir a captura e cópia de coordenadas espaciais através de clique do mouse (UTM, graus decimais e graus, minutos e segundos); permitir a exibição das informações das camadas visíveis através do clique do mouse;
- Geração de relatórios permitir a geração de relatório geral de dados por camada, em tabelas e gráficos;
- Cálculo de rotas permitir a geração de rotas de trânsito a partir da inserção da localização de saída e chegada (endereço e/ou coordenadas); permitir o cálculo do tempo estimado de deslocamento com o uso de automóveis e/ou transporte público; permitir a inserção/alteração de novo destino em rota já definida.

ga Fausto Cardoso. 12 Itabaiana/SE 3431-9712 13.104.740/0001-10

 $\bigtriangledown$ 

CONTROLLO

ESTADÓ DE SERGIPE PREFEITURÀ MUNICIPAL DE ITABAIÀNA

 $\mathbf{x} \cdot \mathbf{y}$ 

**1989 - 1989 - 1989** 

 $r$ øina N $\frac{y}{x}$   $\frac{z}{x}$ <u>125</u>

## c• Funcionalidades Especiais

- Elaboração de aplicativos para smartphones permitir criação de aplicativos para coleta de dados em campo vinculados à secretaria; permitir configurar: o nome do aplicativo, a secretaria vinculada, a imagem de referência (logotipo), se a captação do posicionamento geográfico será no início ou no fim da pesquisa, o tamanho da fonte, o horário do fim da pesquisa; permitir a inclusão de componentes (controles visuais) de texto, numérico, seleção (combo), data e hora, imagem, áudio c vídeo; permitir a edição de atributos dos componentes (controles visuais); permitir a pré-visualização dos componentes inseridos na tela de aplicativos; permitir inserir combos já cadastrados anteriormente em outros aplicativos; permitir a exclusão do aplicativo; permitir o gerenciamento do status de homologação do aplicativo; permitir criar usuários de acesso aos aplicativos móveis, vinculando-o à uma secretaria; permitir a alteração de dados de acesso do usuário aos aplicativos móveis; permitir a exclusão do usuário aos aplicativos móveis; permitir a consulta e visualização dos dados coletados nesses aplicativos por usuário; permitir realizar pesquisa cruzada entre tabelas de diferentes aplicativos e gerar e imprimir relatórios; permitir configurar o aplicativo para capturar e salvar imagens, áudios e vídeos; -
- Elaboração de dashboards permitir pesquisar os painéis existentes por nome; permitir criar painéis de acesso individual, ou de acesso por um grupo de usuários ou de acesso indiscriminado; permitir criar painéis atribuindo o nome do painel e o nível de acesso desejado; permitir copiar um painel existente; permitir redefinir o nível de acesso do painel; permitir definir o painel prioritário de exibição, por usuário; permitir excluir um painel; permitir alterar o nome de um painel existente; permitir incluir/excluir gráfico ao painel; permitir incluir/excluir mais de um gráfico por painel; peririitir alterar a dimensão e o posicionamento em tela dos gráficos no painel; permitir atribuir ao gráfico: o título (nome); o tipo de exibição dos dados, com pelo menos as opções de: barra, pizza, rosca, linha e radar; a tabela de dados geonefcrenciados ou não georrefercneiados a qual estará vinculado, e os campos desta que serão analisados, utilizando filtros; as métricas utilizadas nos filtros, para os campos com dados numéricos, com pelo menos as opções de: soma, conta, média, máximo, mínimo e primeiro; a legenda e os valores, sendo os valores (quantitativos) exibidos sobre o gráfico, sobre cada figurá representativa; os "apelidos" aos campos em análise, para tomar 'o gráfico mais compreensível aos usuários. -
- Elaboração de documentos e certidões permitir a abertura e acompanhamento de solicitação de emissão de certidões e documentos municipais, via protocolo realizada pelos servidores municipais através do SIG Web; permitir o acompanhamento de solicitação de emissão de certidões e documentos municipais, via protocolo, realizada pelos cidadãos através do SIO Web; permitir consulta. visualização e análise, controladas por níveis de acesso, usuário e senha, das solicitações e emissões de certidões municipais e acesso aos documentos; permitir. através da pesquisa tabular ou espacial, selecionar b registro cadastral (imóvel, a empresa, prestador, indústria, logradouro, unidade arbórea, áte.) da qual a certidão e documento serão emitidos; permitir a inclusão dos nomes dos documentos obrigatórios a serem anexados pelo solicitante, para que a análise da solicitação possa ser realizada peios técnicos da Prefeitura, quando for o caso; permitir a inclusão de formulários e documentos<br>
padrão a serem preenchidos pelo solicitante; permitir a digitalização e inclusão de documentos<br>
Praça Fausto Cardoso, 12 - Itabaia padrão a serem preenchidos pelo solicitante; permitir a digitalização e inclusão de documentos<br> **Agosto** Praça Fausto Cardoso, 12 - Itabaiana/SE - 3431-9712 - 13.104.740/0001-10<br> **Agosto** Cardoso

Praça Fausto Cardoso, 12 -- Itabaiana/SE -- 3431-9712 -- 13.104.740/0001-10

Layfaro

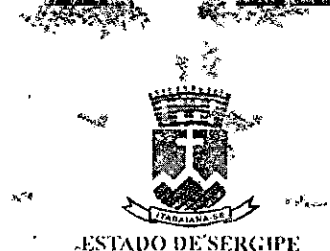

**rõtnatC** 

PREFEIT URA MUNICIPAL DE ITABAIANA

referentes às solicitações; permitir a análise técnica da solicitação pelo fiscal responsável pelo setor; permitir a inclusão do parecer técnico em relação aos documentos anexados e o deferimento ou não da solicitação; permitir a emissão de certidões municipais; permitir que as certidões geradas sejam gravadas e vinculadas ao respectivo registro cadastral, gerando uni histórico de certidões. permitir a pesquisa, visualização, cópia e impressão dos documentos, controlada por níveis de acesso, usuário e senha; permitir identificar através da pesquisa tabular ou espacial identificar o registro cadastral (imóvel, empresa, prestador, indústria, logradouro, unidade arbórea, etc.) do qual o documento está vinculado; permitir que as solicitações s, públicas ou privadas, de consulta e cópia sejam gravadas e vinculadas ao respectivo registro cadastral, gerando um histórico de solicitações; permitir a gestão dos documentos digitais e dos documentos digitalizados e vinculados aos seus respectivos registros cadastrais; permitir a digitalizaão e/ou upload dos arquivos digitais em vários formatos, incluindo PDF e JPEG; permitir a automatização da anexação de documentos a registros cadastrais por pesquisa tabular ou espacial; permitir download e impressão dos documentos pesquisados; permitir a elaboração de relatórios (tabelas, mapas e gráficos) contendo documentos filtrados por nome do contribuinte, período, bairro, tipo de documentos e qualquer registro cadastral (unidade arbórea; empresa; imóvel); permitir consulta, visualização e análise (espacial e tabular) de todos e quaisquer documentos emitidos ou anexados a quaisquer registros cadastrais municipais por quaisquer parâmetros disponíveis nas bases de dados.

**\*** 

- Elaboração de memoriais descritivos permitir a elaboração automática do memorial descritivo do imóvel contendo o ordenamento numeral e respectivas coordenadas geográficas dos vértices, as distâncias entre vértices, osângulos azimutais e croquis de localização do lote e das unidades edificadas; permitir que o memorial descritivo elaborado seja vinculado automaticamente ao imóvel como documento; permitir a elaboração do croqui do imóvel contendo vórtices e distâncias, devidamente numerados.
- Elaboração de boletins de informações cadastrais permitir a edição e configuração, pesquisa, visualização e impressão digital ou em papel de dados do imóvel no formato de Boletim de Informação Cadastral (131C) do imóvel, contendo fotos de fachada, imagens aéreas, modelos topográficos, QRCode (Quick Response Code) e os respectivos dados tabulares constantes no cadastro imobiliário urbano; permitir que o Boletim de Informação Cadastral gerado seja vinculado automaticamente ao imóvel como documento.
- Controle e rastreamento de chamadas telefônicas permitir o registro automático da chamada telefônica; permitir o rastreamento automático da origem geográfica da chamada telefônica no instante em que a ligação é recebida; permitir a exibição automática da origem da chamada telefônica sobre o mapa: exibir automaticamente os seguintes dados da chamada telefônica: nome do proprietário da linha, endereço completo, número do telefone com prefixo, origem (Particular, Público ou Móvel), data, hora, tipo da ligação (efetuada ou recebida);, permitir que o usuário insira dados para cada chamada telefônica através de formulários específicos da ouvidoria municipal, SAMU e Guarda Municipal; permitir calcular automaticamente a distância da origem da chamada telefônica com pontos de referência prédefinidos, como: central de ambulância, guarda municipal, corpo de bombeiros, hospitais e delegacias, bem como da frota veicular em movimento; permitir a execução de filtros, apresentados na forma de relatórios ou etiquetas, da base de dados georreferenciados das

ça Fausto (ardoso. 12- tabaana1SE 343I-972-- 13104.740/0001-I0

**Calicard** 

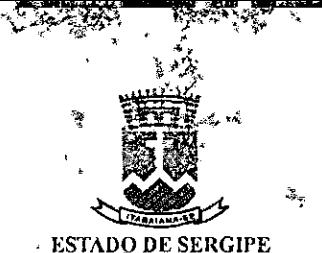

**rønatl"** ?ÓT

PREFËrFURÁ MUNICIPAL DE ITABAIANA

chamadas telefônicas registradas (recebidas, efetuadas, não atendidas) por data; permitir a impressão e exportação de relatório; permitir a pesquisa por nome do proprietário da linha, logradouro + número do imóvel, bairro, telefone e/ou cidade. A pesquisa deverá ser visualizada por atributos e nos mapas e imagens disponíveis no SIG Web; permitir o amplo uso das funcionalidades de edição, pesquisa e visualização de dados tabulares e espaciais do controle e rastreamento de chamadas; permitir a edição, inclusão e exclusão de novos números telefônicos contendo os seguintes dados: nome do proprietário da linha, endereço completo, número do telefone com prefixo, origem (particular, público e móvel), fotos e demais informações pertinentes ao cadastro:

- Módulo -Fazenda
- > Cadastro imobiliário urbano
- Gestão das inconsistências permitir a gestão das inconsistências entre os dados tabulares do cadastro imobiliário urbano e o mapa urbano fiscal, exibindo-as de forma organizada, permitindo a fácil identificação e solução das mesmas, visando uma paridade integral dos dados tabulares do cadastro imobiliário e mapa urbano; permitir a visualização em quadro resumo de quantitativos gerais de parâmetros do cadastro imobiliário e de entidades espaciais do mapa urbano fiscal, bem como dos respectivos percentuais de correlação, em relação aos: imóveis prediais; imóveis territoriais; imóveis com 1 unidade cadastral; imóveis com múltiplas unidades cadastrais; áreas edificadas; valores venais; lotes; unidades cadastrais; edificações; logradouros; fotos panorâmicas; fotos *3600* e unidades cadastrais com foto; Permitir a consulta e edição tabular c espacial de lista de: lotes vetorizados que ainda não foram vinculados a um registro cadastral; registros cadastrais que não constam na base do cadastro imobiliário e que estão vinculados a lotes; registros cadastrais que constam na base do cadastro imobiliário e que não foram vinculados a nenhum lote no mapa; lotes que possuem o mesmo registro cadastral ou mesmo código de quadra e lote; quadras que existem na base do cadastro imobiliário mas não foram localizadas no mapa.
- Gestão dos dados coletados por aplicativos mobile permitir o gerenciamento do uso do aplicativo para smartphones; permitir criar e escolher trabalho de campo; permitir criar e escolher nome de equipe; permitir inserir e escolher nome dè pesquisador de campo; permitir vincular ao trabalho de campo a equipe e o pesquisador de campo; permitir vincular ao trabalho de campo, á equipe e aos pesquisadores de campo, b acesso aos respectivos mapas temáticos (tabelas), respeitando as hierarquias de acesso; permitir o monitoramento espacial c tabular, em tempo real ou posterior, do deslocamento dos pesquisadores durante as atividades em campo; permitir o gerenciamento, através de pesquisa, visualização, edição e emissão de relatórios dos dados coletados no trabalho de campo;

> Cadastro Mobiliário

• Gestão das inconsistências - permitir a gestão da§ inconsistências entre os dados tabulares do cadastro mobiliário e o mapa urbano fiscal, exibindo as inconsistências de forma organizada, permitindo a fácil identificação e solução das mesmas, visando uma paridade integral dos dados

ça Vau o Cardoso. 12 Itabaiana/SE 3431-9712 13.104.740/0001-10

SQuenote

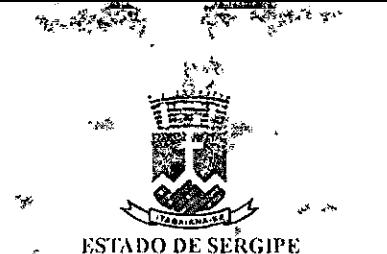

 $\approx$  otha N $^{9}_{-1}$ 

PREFEITURA MUNICIPAL DE ITABAIAÑA

• Gestão dos dados coletados por aplicativos mobile - permitir o gerenciamento do uso do aplicativo para smartphones; permitir criar e escolher trabalho de campo; permitir criar e escolher nome de equipo; permitir inserir e escolher nome de pesquisador de campo; permitir vincular ao trabalho de campo a equipe e o pesquisador de campo; permitir vincular ao trabalho de campo, à equipe e aos pesquisadores de campo, o acesso aos respectivos mapas temáticos (tabelas), respeitando as hierarquias de acesso; permitir o monitoramento espacial e tabular, cm tempo real ou posterior, do deslocamento dos pesquisadores durante as atividades em campo; permitir o gcrenciamento, através de pesquisa, visualização, edição e emissão de relatórios dos dados coletados no trabalho de campo;

### Módulo - Obras

## > Cadastro das obras particulares

- Gestão dos dados permitir a integração com a funcionalidade de fiscalização de obras -emissão de alvará de construção, a fim de cadastrar nova obra particular. Ao emitir o alvará de construção, pela funcionalidade de fiscalização de obras, automaticamente um novo cadastro de obra particular com alvará de construção deverá ser criado; permitir inserir documentos (upload) e cadastrar dados, como: localização, dados do proprietário do terreno; uso (residencial, comercial, industrial, prestador de serviço e misto), data de início e término (programada), AR'l', RRT, dados da empresa contratada (quando for o caso), nome e dados dos responsáveis técnicos, projetos arquitetônico e de engenharias e plantas diversas, memorial descritivo, requerimentos e declarações; permitir a análise das obras particulares, cm andamento e finalizadas, em painel com a visualização simultânea de várias informações e documentos da obra, cm janelas que podem ser movimentadas e dimensionadas na tela, com a opção de salvamento da configuração da distribuição e tamanho das janelas, como: cronogramas, projetos, fotos e fiscalizações já realizadas; permitir pesquisar e visualizar as obras distribuídas espacialmente ou na forma de tabelas.
- Gestão da emissão de alvarás, habite-se e licenças permitir a abertura e acompanhamento de solicitação de emissão de documentos, via protocolo realizada pelos servidores municipais através do SICWFI3 c aplicativos móveis; permitir o acompanhamento de solicitação de emissão de documentos, via protocolo, realizada pelos cidadãos através do SIGWE13 e aplicativos móveis; permitir consulta, visualização e análise, controladas por níveis de acesso, usuário e senha, das solicitações de serviços de emissão de alvarás, habite-se e licenças; permitir a inclusão, em lista, dos nomes de formulários e documentos obrigatórios a serem anexados pelo cidadão para solicitar os serviços de fiscalização; permitir a inclusão de formulários e documentos padrão a serem preenchidos e enviados pelo cidadão; permitir a análise técnica de formulários e documentos enviados; permitir a inclusão do parecer técnico, com o deferimento du inddferimento da solicitação; permitir abertura de ordem de serviço de fiscalização cm campo de alvarás, habite-se e licenças com número de protocolo; permitir o envio de notificação para o cidadão sobre o andamento do protocolo de solicitação; permitir o gcrenciamento do uso do aplicativo para smartphones; permitir a configuração dos formulários dos aplicativos para fiscalização (de): alvará de funcionamento; alvará de construção: alvará de demolição: habite-se; licença de vigilância sanitária; licença -

<sup>1</sup>raça Causto Cardoso, 12 Itabaiana/SE -- 3431-9712 - 13.104.740/0001-10

arborização; licença ambiental: parecer técnico; permitir criar e escolher nome de equipe;<br> *Traça* fausto Cardoso, 12 Itabaiana/SE - 3431-9712 - 13.104.740/0001-10

Soupond

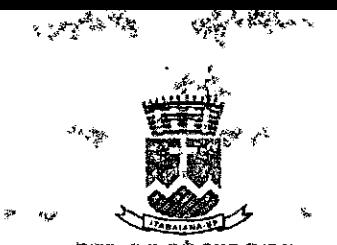

**remO ir** 2K illid<br>aanv

ESTADO oÊ **SERGIPE PREFEITURA MUNICIPAL DE ITAAIANA** 

permitir inserir e escolher nome do fiscal; permitir vincular à ordem de serviço, a equipe e o fiscal; permitir o monitoramento espacial do deslocamento das equipes durante a execução das atividades de campo; permitir o gerenciamento, através de pesquisa, visualização, edição e emissão de relatórios dos dados coletados no trabalho de campo; permitir a conclusão da ordem de serviço, permitir, caso deferido, a emissão de: alvará de funcionamento; alvará de construção; alvará de demolição; habite-se; licença de vigilância sanitária; licença arborização; licença ambiental; parecer técnico;

- $\triangleright$  Módulo Planejamento
- Elaboração **de consultas prévias de** viabilidade para exercício de atividade econômica permitir a consulta prévia de viabilidade paragxercício de atividade econômica realizada pelo cidadão e servidores municipais; permitir a inserção da localização do imóvel pretendido para abertura de empresa, através das seguintes opções: Definição do local através da imagem aérea do SIG Web; Definição do local através do cadastro imobiliário; Definição do local através de preenchimento de endereço (logradouro, número, CEP, bairro); permitir a inserção do CNAE pretendido; permitir a consulta da tabela de código CNAE da atividade pretendida, caso não o conheça; permitir a inserção de atividades auxiliares de apoio a atividade principal; permitir a inserção dó dados do responsável pela consulta (nome, CPF, e-mail c telefone) para retomo da consulta prévia de viabilidade; permitir apresentar a lista com os documentos necessários para a realização da abertura de empresa e orientações de acesso ao SIG WEB para upload dos arquivos;
- Elaboração de consultas prévias de viabilidade para parcelamento do solo permitir a consulta prévia de viabilidade para parcelamento do solo realizada pelo cidadão e servidores municipais; permitir a inserção da localização do imóvel pretendido para desdobro ou unificação, através das seguintes opções: Definição do local através da imagem aérea do SIG Web; Definição do local através do cadastro imobiliário; Definição do local através de preenchimento de endereço (logradouro, número, CEP, bairro); permitir a inserção das dimensões de área e testada atual e pretendida de cada imóvel, quando for o caso de desdobro: permitir a inserção de dados do responsável pela consulta (nome, CPF, e-mail e telefone) para retorno da consulta prévia de viabilidade; permitir apresentar a lista com os documentos necessários para a realização do processo de desdobro ou unificação e orientações de acesso ao SIG Web para upload dos arquivos;
- Elaboração de consultas prévias de viabilidade para construção permitir a consulta prévia de viabilidade para construção realizada pelo cidadão e servidores municipais; permitir Li inserção da localização do imóvel pretendido para construção, através das seguintes opções: Definição do local através da imagem aérea do SIG Web; Definição do local através do cadastro imobiliário; Definição do local através de preenchimento de endereço (logradouro, número, CEP, bairro); permitir exibir os parâmetros construtivos relevantes (recuos, índices, coeficientes, altura, etc...), impostos pela legislação municipal, após a localização do local pretendido para a construção; permitir a inserção de dados do responsável pela consulta (nome, CPF', cmail e telefone) para retorno da consulta prévia de viabilidade; permitir apresentar a lista com os documentos necessários para a solicíiáção do alvará de construção e orientações de acesso ao SIG WEB para upload dos arquivos; tro imobiliáric<br>tro imobiliáric<br>ro, CEP, bairr<br>eientes, altura,<br>dido para a c<br>e, CPF, email<br>cntar a lista co<br>ações de acess

Fausto Cardoso, 2 Itabaiana/SE 3131-9712-- *3.* IO'I,710/000l-lO

**OUTIVOTE** 

**ter** 

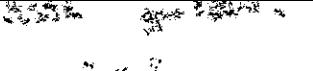

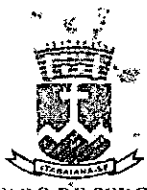

Foiha $N^{\circ}$  $\overline{\mathcal{L}_D}$ 

### ESIAD() 6E SERGIPE PREFEITURA MUNICIPAL DE ITABALANA

- Módulo Negócios Jurídicos
- $\triangleright$  Processos de cobranças judiciais e extrajudiciais da dívida ativa
- Gestão do cadastro da dívida ativa permitir o amplo uso das funcionalidades de edição, pesquisa e visualização de dados tabulares e espaciais do cadastro da dívida ativa e das cobranças judiciais e extrajudiciais.
- $\triangleright$  Módulo Cidadão
- Solicitação via balcão permitir abertura de protocolo por tipo de atendimento; permitir inserção de novos tipos de atendimento; permitir inserção dos dados da pessoa que está sendo atendida, como: nome, celular, telefone e e-mail: permitir a seleção e vinculação do atendimento a um cadastro existente; permitir a pesquisa aos dados básicos dos cadastros existentes nos sistemas em uso na Prefeitura; permitir a pesquisa por número do protocolo; exibir os dados básicos do cadastro selecionado para conferência; permitir a inserção da solicitação do munícipe; permitir anexar documentos ao atendimento; permitir a visualização dos documentos já vinculados ao atendimento; permitir inserção de informações adicionais ao atendimento; permitir atribuição de status do atendimento; permitir a criação de um novo status de atendimento; permitir a visualização e impressão do histórico de atendimento do protocolo; permitir fechamento automático do protocolo; permitir a reabertura do protocolo; permitir a pesquisa, visualização e a impressão de relatório de atendimentos protocolados por: número de protocolo, período, bairro, nome, número cadastral, entre outros parâmetros; permitir salvar o relatório gerado de atendimentos protocolados.

## $\triangleright$  Módulo - Fiscalização

Gestão da fiscalização - permitir a abertura e acompanhamento de solicitação de fiscalização, via protocolo realizada pelos servidores municipais através do 510 Web e aplicativos móveis; permitir o acompanhamento de solicitação de fiscalização, via protocolo, realizada pelos cidadãos através do 310 Web e aplicativos móveis; permitir consulta, visualização e análise, controladas por níveis de acesso, usuário e senha, das solicitações de serviços de fiscalização municipal; permitir a inclusão, em lista, dos nomes de formulários e docunentos obrigatórios a serem anexados pelo cidadão para solicitar os serviços de fiscalização; permitir a inclusão de formulários e documentos padrão a serem preenchidos e enviados pelo cidadão; permitir a análise técnica de formulários e documentos enviados; permitir a inclusão do parecer técnico, com o deferimento ou indeferimento da solicitação; permitir, caso deferido, a emissão de ordem de serviços de fiscalização em geral, com número de protocolo, voltados a (as) ao (aos): estabelecimentos comerciais e prestadores de serviços; obras públicas; obras e imóveis particulares; áreas de preservação permanente; licenciamento ambiental múltipla; permitir o envio de notiíicação para o cidadão sobre o andamento do protocolo de solicitação, que receberá através do aplicativo móvel ou e-mail; permitir o gerenciamento do uso do aplicativô para smartphones; permitir a configuração dos formulários dos aplicativos para fiscalização (de): permitir criar e escolher nome de equipe; permitir inserir e escolher nome do fiscal; permitir vincular à ordem de serviço, a equipe e o fiscal; permitir o monitoramcnto espacial do deslocamento das equipes durante a execução das atividades de campo; permitir o

austo Cardoso, 12 - Itabaiana/SE —3431-9712 - *13.I04.7401000I-10* 

Lagrana

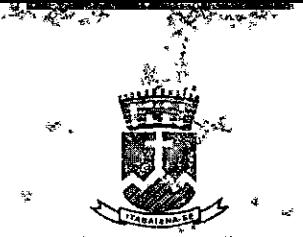

roma Nº 30

ESTADO DE SERGIPE PREFEITURA MUNICIPAL DE ITABAIANA

gerenciamento, através de pesquisa, visualização, edição e emissão de relatórios dos dados coletados no trabalhd de campo; permitir a conclusão da ordem de serviço.

## > SIG Mobile

- Módulo Base as funcionalidades do Módulo Base estarão disponíveis para todos os outros módulos; compatibilidade com a plataforma Android; acesso por usuário e senha; integração à impressora móvel; escolha do aplicativo para o uso, a partir da lista de aplicativos disponíveis; escolha da (s) modalidade (s) de coleta de dados para uso entre: serviços de fiscalização; zeladoria; atualização de cadastros municipais (podendo ativar mais do que uma modalidade ao mesmo tempo); opção de habilitação e desabilitação das camadas espaciais disponíveis para visualização e pesquisa; acqsso aos dados tabulares e espaciais das camadas habilitadas para edição; (exportados pelos SIG Web e SIG Desktop); inclusão de nova unidade cadastral, com um toque na tela, sobre determinada camada georreferenciada; quando do registro de atividade de Fiscalização, o aplicativo deverá permitir que o usuário escolha uma unidade do cadastro municipal específico existente para vincular a atividade. Se a unidade cadastral ainda não existir, o aplicativo deverá permitir acionar a modalidade de atualização de dados de cadastros municipais e cadastrar os dados de uma nova unidade cadastral e só depois, alternar para a modalidade de fiscalização e, por fim, cadastrar esta atividade; seleção para edição ou consulta, através de um toque na tela sobre o elemento espacial de determinada camada habilitada; cópia dos dados cadastrados de um registro cadastral para vários outros registros cadastrais, para acelerar o preenchimento dos lbrmulários quando se tratar de serviços rcpetidós em massa; edição por formulários pré-definidos, utilizando caracteres alfanuméricos ou escolha de opções pré-definidas. Permitir também a inclusão de fotos, vídeos e áudios; captura de coordenadas geográficas de determinado ponto através de toque na tela sobre uma camada gcorreferenciada e compartilhamento dos dados através da funcionalidade de comunicação (Chat); deslocamento do ponto de unidade cadastral de camada com edição habilitada, através de um toque na tela e arrastro; registro, durante o cadastramento de dados, da distância do usuário ao ponto do da unidade cadastral que está sendo editada; confirmação de término de cada atividade de coleta de dados de unidade cadastral; notificação ao usuário, após a finalização de cada atividade, em relação aos campos pendentes de cadastramento de dados, podendo confirmar o arquivamento dos dados ou retorno ao modo de edição; apresentação de relatório sintético e da distribuição no mapa das atividades programadas realizadas e não realizadas; apresentação dos serviços/atividades realizados e os não realizados; operação online, através de internet móvel, ou off-line com o armazenamento de dados para sincronização posterior em ambiente com wi-fi disponível; exportação automática dos dados coletados em campo para, posteriormente, serem analisados (pesquisa, visualização e edição) no SIG Web e SIG Desktop; apresentação do status de envio dos dados cadastrados, informando o percentual enviado e tempo, em minutos, restante para o término do envio; logout do aplicativo, ao término das atividades em geral.
- $\triangleright$  Módulo Fazenda

T Ø

Coleta de dados - cadastro imobiliário urbano - permitir cadastrar ou recadastrar as unidades imobiliárias, contendo as seguintes informações: inscrição imobiliária (se houver); número da matrícula (se houver); nome do proprietário; documento pessoal do proprietário (RU e CPl); morador é proprietário ou locatário; nome do Locatário; documento pessoal do

raga-Fausto Cardoso, 12 [tabaiana/SE 3431-9712 - 13.104.740/0001-10

SOUTION

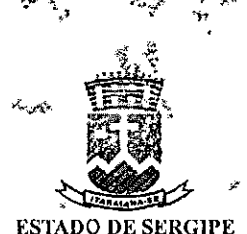

**roina** N'

# PREFEITURA MUNICIPAL DE ITABAIANA

locatário (RO e CPF); documento de propriedade do imóvel; uso de imóvel (residencial, comercial, prestador de serviço e industrial); tipo da edificação (principal, dependência, edícula, telheiro, galpão, pérgula, piscina); quantidade de pavimentos; área construída; estado de conservação (IPTU); idade aparente (IPTU); padrão construtivo (IPTU); características internas do imóvel: material das paredes, teto, piso, esquadrias, pintura, entre outros (IPTU); número predial; permitir editar anotações em caixa de texto; permitir incluir/excluir fotos, vídeos ou áudios para cada informação cadastrada; permitir incluir/excluir fotos, vídeos ou áudios para cada informação cadastrada:

- Coleta de dados cadastro mobiliário permitir cadastrar ou recadastrar as unidades mobiliárias contendo as seguintes informações: tipo de estabelecimento (comercial, industrial e prestador de serviço); cadastro municipal; CNAE; nome do proprietário; razão social; nome fantasia; Estacionamento (S/N); quantidade de vagas; sanitário acessível (S/N); publicidade (S/N, Provisória/Permanente, Simples/Luminosa); permitir editar anotações em caixa de texto; permitir incluir/excluir fotos, vídeos ou áudios para cada informação cadastrada; envio de solicitação de serviço de fiscalização para o Módulo - Multisetorial do SIGWEB
- $\triangleright$  Módulo Fiscalização
- Do cadastro mobiliário permitir cadastrar as infrações observadas cm campo, contendo as seguintes opções: estabelecimento não cadastrado; estabelecimento com informações divergentes (ramo, nome, proprietário); estabelecimento com publicidade não cadastrada; estabelecimento com publicidade divergente à lei; estabelecimento sem sanitários acessíveis; estabelecimento fora dos padrões de acessibilidade; estabelecimento sem vagas de estacionamento; permitir emitir notiflcação padrão para a impressora móvel, contendo o brasão da Prefeitura, descrição das infrações com a opção de ilustrar com fotos e geração automática de número de protocolo; permitir geração do número do protocolo com campos numéricos identificadores do' equipamento, usuário e sequencial da atividade e vinculado tanto ao número cadastral do imóvel como aos estabelecimentos, para futuras pesquisas; permitir cadastrar para cada estabelecimento mais do que um tipo de infração e para cada infração constatada pode incluir ou excluir fotos, vídeos e áudios; permitir editar anotações em caixa de texto e incluir ou excluir fotos, vídeos e áudios; permitir enviar notificação sobre o andamento do protocolo de fiscalização para o solicitante; permitir consulta a legislação municipal pertinente.
- **Das** obras públicas permitir cadastrar as infrações observadas em campo (formulário padrão), contendo as seguintes opções; obra em desacordo com o projeto; obra cm desacordo com as leis municipais; obra sem responsável técnico no local; obra sem tapume; obra sem rede de proteção; trabalhadores sem ou inadequado uso de EPI's; obra em desacordo com as NI3R's de segurança; obra com descarte irregular de material; obstrução de via pública; obstrução de passeio; permitir emitir notificação padrão para a impressora móvel, contendo o brasão da Prefeitura. descrição das infrações com a opção de ilustrar com fotos e geração automática de número de protocolo; permitir geração do número do protocolo com campos numéricos identificadores do equipamento, usuário e sequencial da atividade e vinculado tanto ao número cadastral do imóvel como às obras, para futuras pesquisas; permitir cadastrar para cada obra mais do que um tipo de infração e para cada infração constatada pode incluir ou excluir fotos, vídeos e áudios; permitir editar anotações em caixa de texto e incluir ou

aça Fausto, Cardoso, 12 - Itabaiana/SE 3431-9712 - 13.104.740/0001-10

a Legislavit **ar** 

SportTano

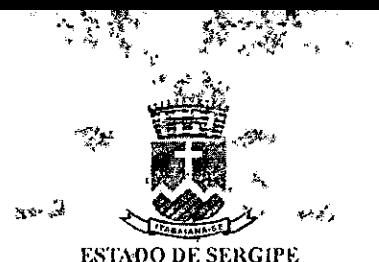

 $r$ olna N° $^{\circ}$ 3

PREFEITI'RA MUNICIPAL DE ITABAIANA

excluir fotos, vídeos e áudios; permitir enviar notificação sobre o andamento do protocolo de fiscalização para o solicitante; permitir consulta á legislação municipal pertinente.

- $\triangleright$  Das obras e imóveis particulares
- permitir cadastraras infrações, observadas em campo, quanto às posturas imobiliárias, contendo as seguintes informações: **imóvel sem habite-se;** imóvel em desacordo com o projeto imóvel em desacordo com recuos; imóvel em desacordo com as taxas de ocupação e permeabilidade e coeficiente de aproveitamento; imóvel com calçada inadequada;
- permitir cadastrar as infrações, observadas em campo, quanto as obras particulares, contendo as seguintes informações: obra sem projeto de construção; obra em desacordo com o projeto; obra cm desacordo com as leis municipais; obra sem tapume; obra sem rede de proteção; trabalhadores sem ou inadequado uso de EPJ's; obra cm desacordo com as N13R's de segurança; obra com descarte irregular de material; obstrução de via pública; obstrução de passeio;
- permitir validar e cadastrar as informações, observadas em campo, quanto a vistoria para expedição de habite-se, contendo as seguintes informações: uso de imóvel (residencial, comercial; prestador de serviço e industrial); tipo da 'edificaçãb (principal, dependência, edícula, telheiro, galpão, pérgula, piscina); quantidade de sanitários; padrões sanitários de ventilação e iluminação; recuos frontal/lateral/de fundo; taxa de ocupação; índice de aproveitamento; taxa de permeabilidade; caixa de retenção; calçada verde; guia rebaixada; altura do muro; árvores; hidrômetro; poste padrão de energia; estado de conservação ([PTU); padrão çonstrutivo (IP'l'U); características internas do imóvel: material das paredes, teto, piso, esquadrias, pintura, entre outros (IPT(J); permitir emitir notificação padrão para a impressora móvel, contendo o brasão da Prefeitura, descrição das infrações com 'a opção de ilustrar com fotos e geração automática de número de protocolo. Para os processos de habite-se, conter as irregularidades a serem sanadas e respectivos prazos; permitir geração do número do protocolo com campos numéricos identificadores do equipamento, usuário e sequencial da atividade e vinculado ao número cadastral do imóvel, para futuras pesquisas; permitir cadastrar para cada imóvel mais do que um tipo de infração e pára cada infráção constatada pode incluir ou excluir fotos, vídeos e áudios; permitir editar anotações em caixa de texto e incluir ou excluir fotos, videos e áudios; permitir enviar notificação sobre o andamento do protocolo de liscalização para o solicitante; permitir consulta a legislação municipal pertinente.
- **Das áreas de** preservação permanente permitir cadastrar: o imóvel encontra-se totalmente localizado em APP (S/N; o imóvel ocupa qual área em APP (quantidade de metros quadrados); qual é o uso do imóvel? (comercial, residencial, industrial, produção agrícola e animal e misto); permitir emitir notificação padrão para a impressora móvel, contendo o brasão da Prefeitura, descrição das infrações com a opção de ilustrar com fotos e geração automática de número de protocolo; permitir geração do número do protocolo com campos numéricos identificadores do equipamento, usuário e sequencial da atividade e vinculado tanto ao número cadastral do imóvél como ao estabelecimento econômico, para fuiuras pêsquisas; permitir cadastrar para cada imóvel ou estabelecimento econômico mais do que um tipo de infração e para cada inflação constatada poder incluir ou excluir fotos, vídeos e

Praça Fausto Cardoso. 12 Itabaiana/SE 3431-9712 13.104.740/0001-10

Finação de Caracteria<br>De Pração Faus<br>Maria de Papa

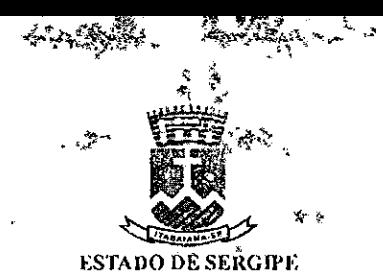

PREFEITURA MUNICIPAL DE ITABAIANA

áudios; permitir editar anotações em caixa de texto e incluir ou excluir fotos, vídeos e áudios; permitir enviar notificação sobré o andamento do protocolo de fiscalização para o solicitante; permitir

- **Do** licenciamento ambiental permitir cadastrar as infrações observadas em campo, por escolha das seguintes opções: Estabelecimento sem licença prévia ambiental; Estabelecimento sem licença de instalação ambiental; Estabelecimento sem licença operacional ambiental; Estabelecimento com licença vencida; Estabelecimento em etapa divergente ao permitido em licença; Estabelecimento em ramo diferente ao permitido em licença; permitir emitir notificação padrão para a impressora móvel, contendo o brasão da Prefeitura, descrição das infrações com a opção de ilustrar com fetos e geração automática de número de protocolo; permitir geração do número do protocolo com campos numéricos identificadores do equipamento, usuário e sequencial da atividade e vinculado tanto 'ao número cadastral do imóvel como ao estabelecimento, para futuras pesquisas; permitir cadastrar para cada estabelecimento mais do que um tipo de infração e para cada infração constatada poder incluir ou excluir fetos, vídeos e áudios; permitir editar anotações em caixa de texto e incluir ou excluir fotos, vídeos e áudios; permitir enviar notificação sobre o andamento do protocolo de fiscalização para o solicitante; permitir consulta a legislação municipal pertinente.
- Da defesa civil
- permitir cadastrar as informações, observadas em campo, quanto a vistoria para verificação das condições de habitação dos imóveis, contendo as seguintes informações: estabilidade do solo; condições da estrutura resistente; condições da estrutura de vedação; tipo de fissuras; dimensão de fissuras; permitir emitir notificação padrão para a impressora móvel, contendo o brasão da Prefeitura, descrição das infrações com a opção de ilustrar com fetos e geração automática de número de protocolo; permitir geração do número do protocolo com campos numéricos identificadores do equipamento, usuário e sequencial da atividade e vinculado ao número cadastral do imóvel, para futuras pesquisas; permitir editar anotações em caixa de texto e incluir ou excluir fotos, vídeos e áudios; permitir enviar notificação sobre o andamento do protocolo de fiscalização para o solicitante; permitir consulta a legislação municipal pertinente.
- Descrição Técnica SIG Desktop Dever ser software 310 de licença livre, enquadrado na GNU GPL, multiplataforma, que permita visualização, edição e análise de dados gcorreferenciados; Deve ser capaz de ser executado em múltiplos Sistemás Operacionais, tais como MAC OS X. Linux, Unix e Microsoft Windows: Deve permitir integração com outros pacotes open-source, tais como GRASS e MapServer, bem como estende funcionalidades através de plugins, desenvolvidos preferencialmente em Python e  $C++$  e permitir conexão e uso de dados geoespaciais em formatos Drawing Exchange Format's, shapfiles, coverages, Mapinfo, PostCis, image Files, entre outros, além integrar-se a Webserviccs no formato WMS e WFS.
- Módulo Base O software desktop de edição cartográfica deve possuir as seguintes caraterísticas e permitir funções básicas de: Realizar conexões com dados geoespaciais; Mover o mapa para qualquer direção, arrastando o mouse; Aproximar o Mapa ou Imagem

aça Fausto ardoso. 12 Itabaiana/SE -3431-9712 - 3.104.740/0001-10

Foxpation

⊭oina N

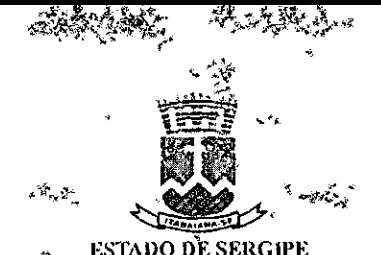

, <sub>Viild</sub> N

PRICÉ GITURA MUNICIPAL DE ITABALÂNA

através da ferramenta Zoom In/; Afastar o Mapa ou Imagem através da ferramenta Zoom Out; Aplicar Zoom aproximando objetos selecionados; Retornar ao nível de aproximação anterior de Zoom; Mostrar cm tela os dados de qualquer objeto do mapa através de ferramenta específica; Executar ações predefinidas através de ferramenta nativa; Adicionar, excluir e gerenciar camadas de dados vetoriais, raster, postgis, entre outras; Desfazer seleção de objetos de camadas; Realizar pesquisas simples e avançadas no mapa; Abrir tabelas de atributos de camadas selecionadas; Visualizar dados Raster de camada selecionada; Alterar simbologia de dados, aplicando estilos variados para camadas de dados; Editar camadas; Adicionar e selecionar feições; Mover, quebrar e cortar feições; Mesclar Atributos de feições selecionadas; Criar e alterar feições em polígonos; Salvar alterações realizadas; Permitir a criação de Pirâmides ou "overviews" para acelerar a visualização de uma camada raster; Importar Shapfiles para Postgis; Importar e Exportar dados geoespaciais em forma de vetor; Criar MapFiles compatíveis com MapServer e programas derivados; Criar Hiperlink's, relacionando dados gráficos com imagens; Gerar Centroides de polígonos; Criar favoritos geográficos; Gerar Polígonos a partir de pontos; Criar, exibir e alterar mapas temáticos qualitativos, quantitativos e baseados em regras; Dividir camadas vetoriais em arquivos isolados; Importar Layers de outros projetos; Permitir a impressão de mapas em páginas de fbrmatos variados;Calcular índice de vegetação por diferença normalizada (NI)VI); Realizar a divisão de camadas vetoriais; Permitir a criação de mosaico através da união de polígonos; Gerar camada de pontos a partir de coordenadas XY; Realizar a união de tabelas via propriedades de camada; Extrair curvas de nível de um modelo digital de elevação; Permitir a execução de processamento em lotes; Permitir a criação de Mapas de Kernel; Possibilitar o recorte de camadas a partir da delimitação de uma área de interesse, definida por outro Iayer; Realizar a união de atributos espaciais por localização; Permitir a importação de valores de altimetria de um Raster; Realizar cálculos e produzir mapas de declividade; Criar mapas Hiposométricos; Permitir a criação de index de imagens em pastas; Gerar edificações em 31) a partir de polígonos; O software desktop de edição de mapas deve possuir as seguintes características e funções avançadas: Permitir o controle de acesso, através de cadastro e gestão de usuários e senhas, com especificação de perfis e restrições, bem como a vcieulação do usuário a projetos específicos, desenvolvidos no cliente; Permitira visualização, navegação e redimensionamento dó irnageamento terrestre multidireeional em 360 graus, indicando o ângulo de visão, no mapa, a partir de um ponto de referência; Gravar e exibir de forma didática o log de todas as ações e interações no sistema e no mapa, proporcionando a rastreabilidade por usuário, data, tipo de ação, tabela de dados, entre outras informações; Ser totalmente integrado com a base de dados do cadastro imobiliário da contratante.

• Módulo - Fazenda - O software desktop fazenda deve possuir as seguintes caraterísticas e permitir funções básicas de: Realizar pesquisa de dados tabulares por cadastro, inscrição, proprietário, responsável, tipo de logradouro, logradouro, número, complemento, bairro, cep, testada, terreno, área construída, área total, classificação imobiliária, entre outros, apresentando o resultado cm urna única janela, de forma organizada, possibilitando a seleção dos objetos retornados, com sua imediata visualização no mapa; A partir de apontamento no Mapa ou imagem, apresentar em uma única janela, de forma organizada e didática, todas as informações referentes ao objeto, tais corno logradouro, número do imóvel, complemento, tamanho do terreno, testada, proprietário, eep, bairro, medida do imóvel, aumento de área construída, entre outros, bem como a foto frontal vinculada, plantas quadra retificadas e documentos anexados ao referido cadastro; Demonstrar a relação de integridade entre os

**Praca Fausto Cardoso, 12 - Itabaiana/SE - 3431-9712 - 13.104.740/0001-10** 

**Paspert** 

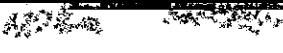

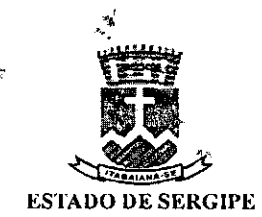

roma

# **PREFEITURA MUNICIPAL DE ITABAIANA**

dados do cadastro imobiliário da contratante e o geoprocessamento, realizado sobre o material fotogramétrico, exibindo o resultado de forma organizada, permitindo a fácil identificação das inconsistências.

# **VII. DAS CARACTERISTICAS E QUANTITATIVOS E VALORES DE REFERÊNCIA**

- Dos quantitativos e valores de referências do iten 3 e seus subitens até iten 8 e seus subitens conforme descrição neste termo de referência.
- . **LOTE 01 —AMPLA PARTICIPAÇÃO**

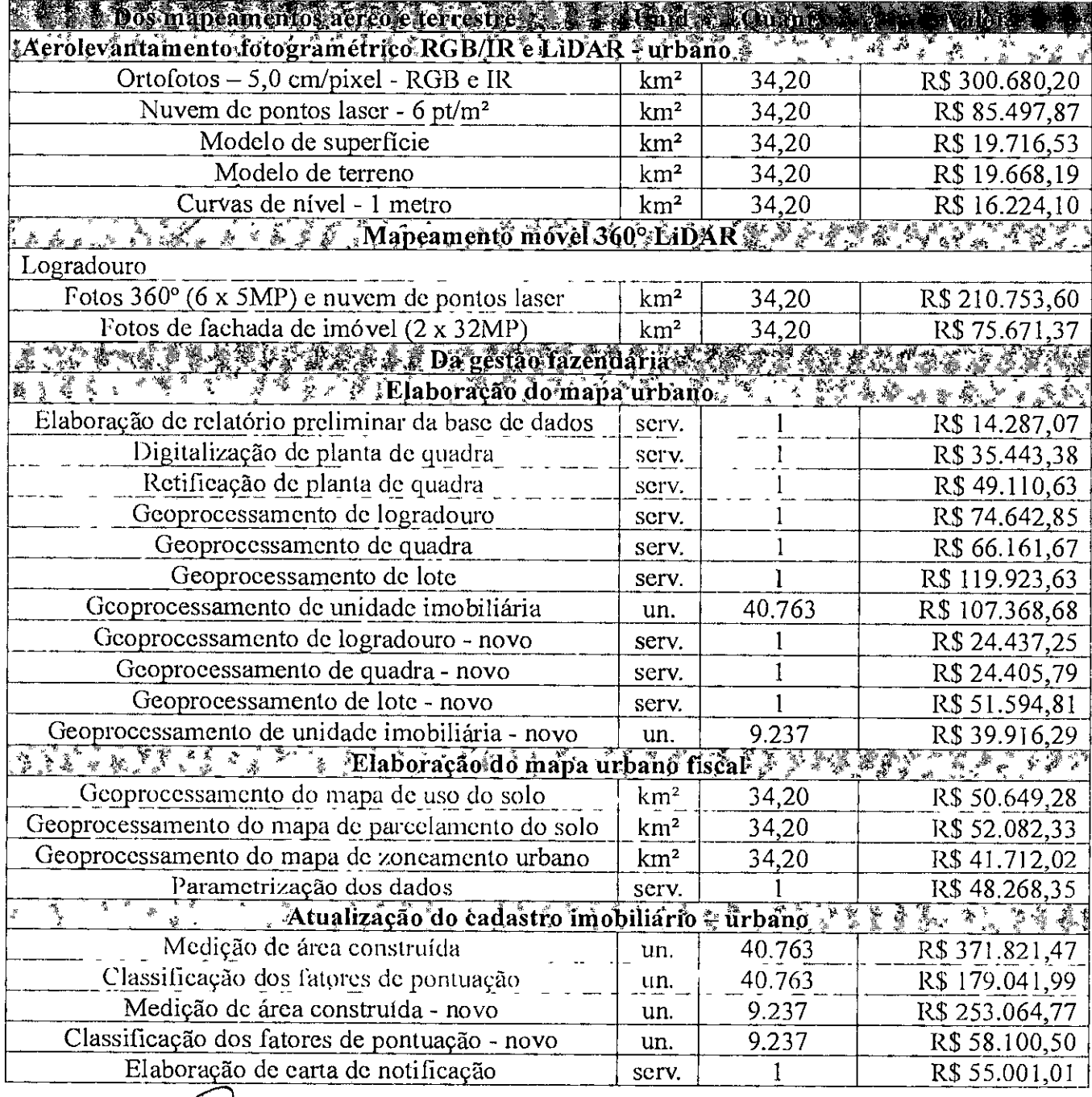

**Praça Faust Cardoso, 12--** Itabaiana/SE - 3431-9712 - **13.104.740/0001-I0** 

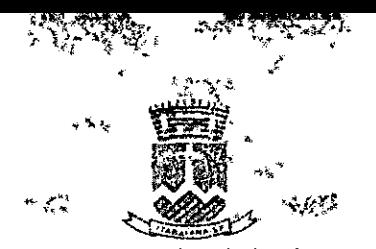

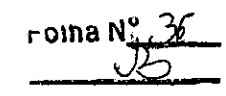

# ESTADO DE SERGIPE

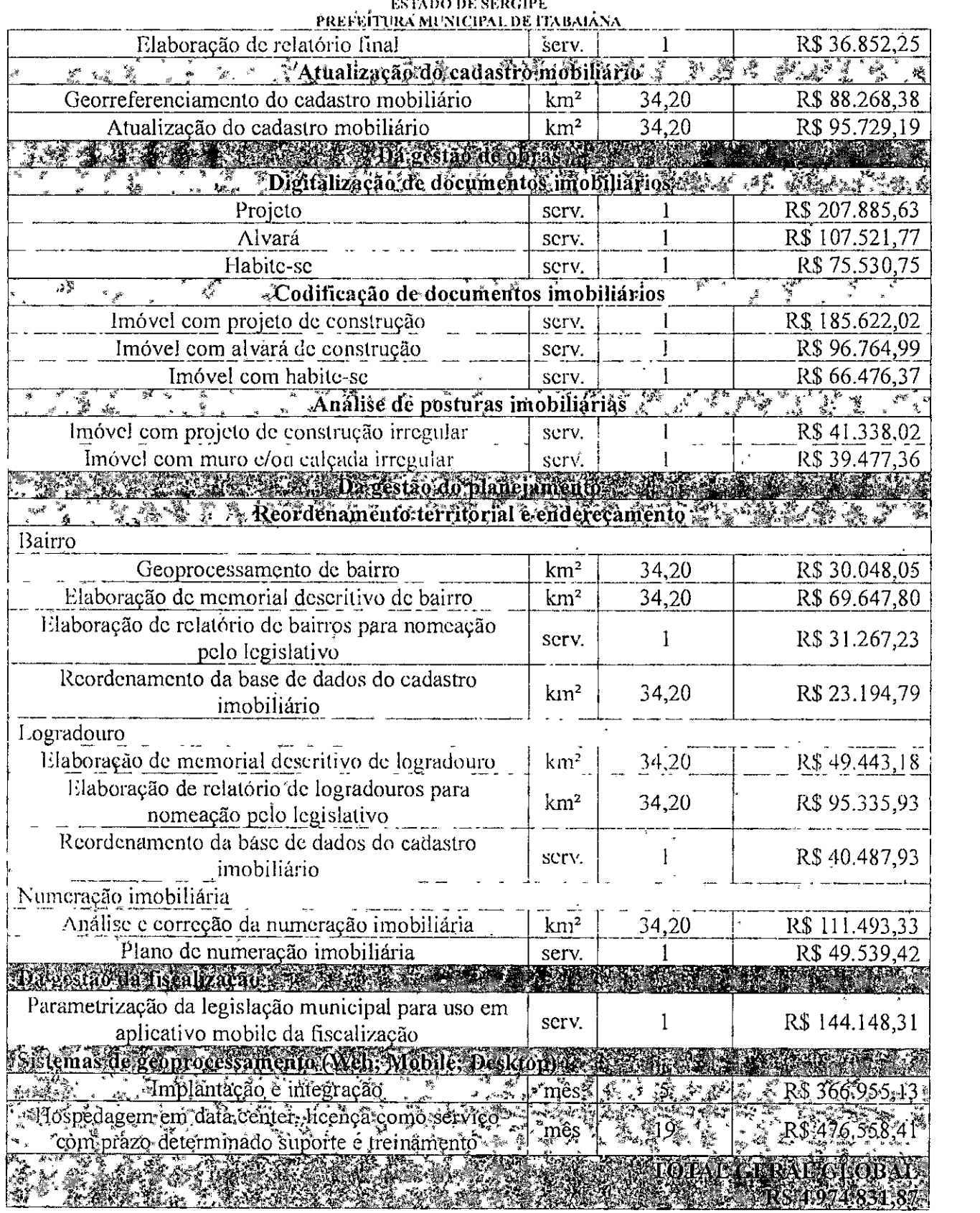

P<sub>A</sub><sub>43</sub> 1 aysto Cardoso. 12 Itabaiana/SE 3431-9712-13.104.740/0001-10

 $\bar{1}$ 

 $\mathbf{K}$ 

*tex* 

**ENTO** 

 $\ddot{\phantom{a}}$ 

 $\mathcal{F}=\mathcal{F}(\mathcal{G})$ 

 $\hat{\boldsymbol{\tau}}$ 

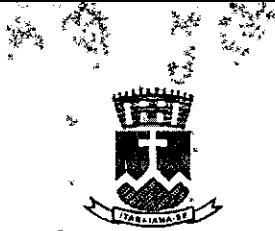

 $\nu$ ulia N<u>°</u>

**ESIADO DE SERGIPE PREFEITURA** lUNICIPAL **DE** ITARAIANÃ

# VIII. ESTIMATIVA TOTAL **E DO CRITÉRIO 1)E JULGAMENTO**

- A estimativa total da contratação é R\$ 4.974.831,87 (quatro milhões, novecentos e setenta e quatro mil, oitocentos e trinta e um *reais,* oitenta e sete centavos).
- No julgamento das Propostas de Preços será vencedora a licitante que apresentar o **MENOR VALOR GLOBAL DO LOTE**

# **IX. DO ACOMPANHAMENTO E FISCALIZAÇÃO DA EXECUÇÃO DO CONTRATO**

- A fiscalização do Contrato será exercida pelo servidor, a ser definido pela Administração ao qual competira dirimir as dúvidas que surgirem no curso da prestação dos serviços e de tudo dará ciência à Secretaria Municipal de Fazenda.
- A fiscalização de que trata esta cláusula não exclui nem reduz a responsabilidade da CON'IRAFADA, inclusive perante terceiros, por qualquer irregularidade, ainda que resultante de imperfeiçoes técnicas, vícios redibitórios, etc. e na ocorrência desta, não implica em co-responsabilidade da CONTRATANTE ou de seus agentes e prepostos, de conformidade com o art.70 da Lei n° 8.666, de 1993.
- O fiscal do contrato anotará em registro próprio todas as ocorrências relacionadas com a execução do contrato, indicando dia, mês e ano, bem como o nome dos empregados eventualmente envolvidos, determinando o que for necessário a regularização das faltas ou defeitos observados e encaminhando os apontamentos a autoridade competente para o fim de eventual aplicação de sanção.
- O fiscal do Contrato monitorará constantemente o nível de qualidade dos serviços para evitar a sua degeneração, intervindo para corrigir ou aplicar sanções quando verificar um viés contínuo de desconformidade da prestação do serviço à qualidade exigida.
- A execução do objeto será fiscalizada e acompanhada pelo Setor de Informática, ou por representante das Secretaria, devidamente designado para esse fim, permitida a assistência de terceiros, com autoridade para exercer, como representante da Administração da Prefeitura e ou outro órgão, toda e qualquer ação de orientação geral, acompanhamento e fiscalização, para posterior atesto da nota Fiscal.
- A fiscalização de que trata este item, não exonera a(s) licitante(s) vencedora(s) de suas responsabilidades contratuais, especialmente pelos danos causados ao Tribunal de Contas ou a terceiros, resultante de ação ou omissão, culposa ou dolosa, de quaisquer de seus empregados ou prepostos.
- A fiscalização será exercida de modo sistemático, supletivo e permanente, de maneira a fazer cumprir, rigorosamente, os preços, os prazos, quantitativos fornecidos e as especificações previstas neste Termo de referência e na licitação.
- O(s) fornecedor(es) deve(m) manter preposto, aceito pela Administração, para representá-lo sempre que for necessário  $\Lambda$  FISCALIZAÇÃO compete, entre outras atribuições.
- Ao tomarem conhecimento de qualquer irregularidade ou inadimplência da parte do Fornecedor, os servidores responsáveis pela fiscalização deverão de imediato comunicar, por

**austo Cardoso. 12 Itabaiana/SE -3431-9712 - 13.104.740/000I-10** 

**Ditraple** 

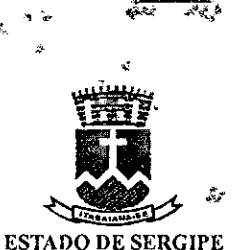

Folha N

# PREFEITURA MUNICIPAL DE ITABAIANA

escrito, à Secretaria Municipal de Fazenda, que tomará as providências para que se apliquem as sanções previstas na lei e no edital, sob pena de responsabilidade solidária pelos danos causados por sua omissão.

- Sugerir a revisão dos preços registrados, a qualquer tempo, em decorrência da redução dos preços praticados no mercado ou de fato que eleve os custos dos bens registrados.
- Promover, em ação conjunta com a Secretaria, os procedimentos administrativos de renegociação de preços registrados, para fins de adequação às novas condições de mercado e de aplicação de penalidades.

## **X. DOS PRAZOS**

• Os serviços de aerolevantamento e mapeamento móvel terrestre deverão ser entregues em até 10 (dez) dias contados da data de emissão da ordem de serviços, em observância a cada etapa estatuída no cronograma; Os demais serviços deverão ser entregues em até 10 (dez) dias contatos da data da emissão da ordem de serviços, com exceção da assessoria técnica que deverá ser prestada ininterruptamente até o final do contrato.

## XI. DA CONTRATAÇÃO

• A contratação será via licitação na modalidade de Pregão Eletrônico, conforme a Lei Federal n° 8.666/93, Lei Federal n° *10.520/2002,* Decreto Federal N° 10.024/2019, Decreto Municipal n° 04/2006 e Decreto Municipal n° 026/2020.

## XII. UNIDADE RESPONSÁVEL PELO TERMO DE REFERÊNCIA

Secretaria Municipal de fazenda.

# **XIIL DAS DISPOSIÇÕES GERAIS**

- O Município de Itabaiana poderá, a qualquer tempo, recusar o fornecimento, no todo ou em parte, sempre que não atender ao estipulado neste Termo ou registrado em ata ou aos padrões técnicos de qualidade exigíveis.
- Os materiais devem ser entregues diretamente pela licitante vencedora, não podendo ser transferido, subempreitado, cedido ou sublocado.
- Tratando-se de compra com entrega imediata/parcelada dos bens adquiridos, dos quais não resultem obrigações futuras, inclusive assistência técnica, a critério do Município de Itabaiana nos termos do § 4º art. 62 da Lei nº 8.666/93, é facultativo o instrumento de contrato, podendo substituí-lo pela Nota de Empenho ou outros instrumentos hábeis, contendo: n° da ata, o nome do fornecedor, o objeto, a especificação, as obrigações da contratada, o endereço e a data do fornecimento.
- Nos preços propostos e nos lances que vierem a ofertar deverão estar inclusos todos os eustos necessários ao fornecimento dos materiais objeto do presente Termo e da licitação, bem como todos os impostos, encargos trabalhistas, previdenciários, fiscais, comerciais, taxas, fretes, deslocamento de pessoal, transporte, garantia dos materiais e quaisquer outros que incidam

 $P_{19}$ ca $|$ Fausto Cardoso. 12 — Itabaiana/SE — 3431-9712 — 13.104.740/0001-10

Carnara

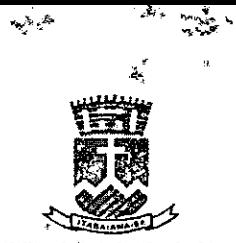

**Follia N** 

#### ESTADO DE SERGIPE PREFEITURA MUNICIPAL DE ITABAIANA

ou venham a incidir sobre o objeto licitado constante da proposta. Não será permitido, portanto, que tais encargos sejam discriminados em separado.

# XIV. DOTAÇÃO ORÇAMENTÁRIA

- As Despesas com o Pagamento da referida Contratação de Serviços de Atualização da Base de Dados do Cadastro Imobiliário da Gestão Tributária, Territorial e Fiscal de Itabaiana - Se, correrá por conta da Respectiva Dotação Orçamentária:
	- $\checkmark$  02.13 Secretaria da Fazenda
	- V 04 122 0001 2.063 Manutenção da Secretaria de Fazenda
	- $\checkmark$  3390.39.00 Outros Serviços de Terceiros Pessoa Jurídica
	- $\checkmark$  3390.39.05 Serviços Técnicos Profissionais
	- $\checkmark$  Fonte 15000000 Recursos não vinculados de impostos

# XV. **DO PRAZO DE** VIGÊNCIA **DO CONTRATO ORIUNDO DO PREGÃO ELETRÔNICO**

• O período de vigência do contrato de prestação dos serviços pretendidos deverá ser de 19 (Dezenove) meses, contados a partir da sua assinatura, conforme cronograma constante do anexo VI.

# **XVI. 1)0 PRAZO DE INICIO DO SERVIÇOS/INSTALAÇÃO/EXF2CURSÃO**

- O prazo de início dos serviços/instalações é de no máximo de 30 (trinta) dias, contados a partir do recebimento da Nota de Fmpenho.
- As ordens de serviços serão emitidas por Macrozona ou da forma que a Secretaria Municipal da Fazenda entender.

# 0 XVII. **1)0 LOCAL DE ENTREGA**

• Os serviços serão executados no Município de Itabaiana/SE.

# **XVIII. DAS OBRIGAÇÕES DA CONTRATRADA**

- Manter, durante toda a execução do contrato, as exigências de habilitação ou condições determinadas no procedimento da licitação que deu origem a presente Ata de Registro de Preços, sob pena de sua rescisão e aplicação das penalidades ora previstas;
- Alocar todos os recursos necessários para se obter um perfeito fornecimento, de forma plena e satisfatória, sem ônus adicionais de qualquer natureza à Contratante;
- Responsabilizarem-se por todas as despesas. obrigações e tributos decorrentes da execução da Ata de Registro de Preços, inclusive as de natureza trabalhista, devendo, quando solicitado, fornecer à Secretaria comprovante de quitação com os órgãos competentes;

Padsto Cardoso. 12 - Itabaiana/SE -3431-9712 - 13.104.740/0001-10 Ke

faunation

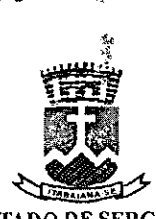

**Folha N**<sup>o</sup>

#### **ESTADO DE SERGIPE**  PREFEITURA MUNICIPAL DE ITABAIANA

- Responsabilizar-se por eventuais multas, municipais, estaduais e federais, decorrentes de faltas por ela cometidas na execução do contrato oriundo do Pregão Eletrônico;
- Responsabilizar-se pelos danos causados diretamente à Prefeitura ou a terceiros decorrentes de sua culpa ou dolo na execução do contrato oriundo do Pregão Eletrônico não excluindo ou reduzindo essa responsabilidade a fiscalização ou o acompanhamento pela Prefeitura Municipal;
- Responsabilizar-se pela obtenção de Alvarás, Licenças ou quaisquer outros Termos de Autorização que se façam necessários à execução do contrato oriundo do Pregão Eletrônico.
- Executar Fielmente o objeto quanto aos itens registrados e o prazo estipulado;
- Não realizar associação com outrem, cessão ou transferência total ou parcial, bem como a fusão, cisão ou incorporação

# **XIX. DAS OBRIGAÇÕES DA CONTRATRANTE**

 $\bullet$ 

- Efetuar o pagamento nas condições e preço pactuados;
- Proporcionará empresa todas as condições necessárias ao pleno cumprimento das obrigações decorrentes da presente do contrato oriundo do Pregão Eletrônico;
- Designar um representante para acompanhar e fiscalizar a execução do presente fornecimento, que deverá anotar em registro próprio, todas as ocorrências verificadas;
- Comunicar à empresa toda e qualquer ocorrência relacionada com a execução dos serviços, diligenciando nos casos que exigem providências preventivas e corretivas.

# **XX. DAS CONDIÇÕES I)E PAGAMENTO**

- O pagamento será efetuado em até 30 (trinta) dias após a prestação dos serviços, mediante a apresentação da Nota Fiscal, devidamente atestada por servidor responsável pelo recebimento, observado o cumprimento integral das disposições contidas neste Termo de Referência.
- A empresa deverá apresentar, juntamente com a Nota Fiscal, prova de regularidade fiscal e trabalhista.
- Prova de inscrição no Cadastro Nacional de Pessoa Jurídica CNPJ;
- Certidão Conjunta Negativa de Débitos Relativos a Tributos Federais e à Dívida Ativa da União;
- Prova de Regularidade com a Fazenda Estadual;

 $\chi$ 

raça Fausto Cardoso. 12 ltabaiana/SE 3431-9712 13.104.740/0001-10

Faynara

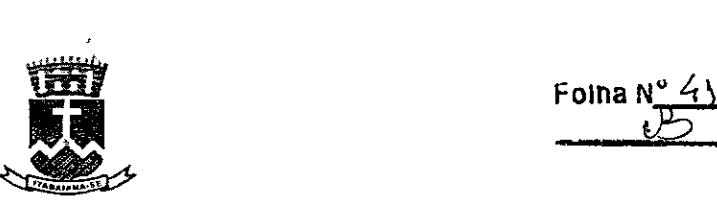

**Foina** 

#### **ESTADO DE SERGIPE PREIErItJRA** MUNICIPAL **DE** I'IABAIANA

- Prova de Regularidade com a Fazenda Municipal, do domicílio ou sede do licitante;
- Prova de Regularidade como Fundo de Garantia por Tempo de Serviço FGTS (Certificado de Regularidade do FGTS - CRF);
- Prova de inexistência de débitos inadimplidos perante a Justiça do Trabalho, mediante a apresentação de Certidão Negativa, nos termos da Lei Federal n° 12.440/2011.
- Não será efetuado o pagamento enquanto houver pendência de liquidação de obrigação financeira, em virtude de penalidade ou inadimplência contratual.

## **XXI. DAS SANÇÕES ADMINISTRATIVAS**

Se os licitantes vencedores descumprirem as condições avençadas, ficarão sujeitos às penalidades estabelecidas nas Leis n° 10.520, de 17 de julho de 2002, subsidiada pela Lei n° 8.666, de 21 de Junho de 1993 atualizada, observada os Decretos municipais: N° 04/2006 e N° 026/2020.

# **XXII. DA PROVA DE QUALIFICAÇÃO TÉCNICA**

- Registro, dentro do prazo de validade, no CREA e/ou CAU da licitante e de seu(s) responsável (eis) técnico(s), com jurisdição sobre a sede ou domicílio da licitante. (art. 30, I da Lei n°. *8.666/93* c/c Decisão Normativa N° 116, de 21 de dezembro 202 1)
- Comprovação de aptidão para desempenho de atividade pertinente e compatível cm características, quantidades e prazos com o objeto da licitação (art. 30, II e §1°, 1 da Lei n°. 8.666/93), cujas parcelas de maior relevância e de cumprimento obrigatório são abaixo definidas:
- Aerolevantamcnto\* fotogramétrico e elaboração de ortofotos com resolução de 5,0 cm/pixel ou melhor, nos intervalos do espectro do visível (0,4 a 0.7 micrômetro) e do infravermelho (0,7 a 1,0 micrômetro), com Padrão de Exatidão Cartográfico (PEC) Classe A, na escala 1:1.000.
- A comprovação de aptidão supramencionada será feita por atestados ou certidões de serviços similares de complexidade tecnológica e operacional equivalente ou superior, em nome da licitante, fornecidos por pessoas jurídicas de direito público ou privado.
- Comprovação de que recebeu os documentos, e de que tomou conhecimento de todas as informações e das condições locais para o cumprimento das obrigações objeto da licitação, na forma do Anexo II (art. 30, 111 da Lei n°. 8.666/93).
- Para o correto dimensionamento e elaboração de sua proposta, o licitante poderá realizar vistoria nas instalações do local de execução dos serviços, acompanhado por servidor designado para esse fim, de segunda à sexta-feira, das 07 horas às 13 horas.

Fausto Cardoso, 12- ItabaianalSE —3431-9712 - 13.104.740/000I-I0

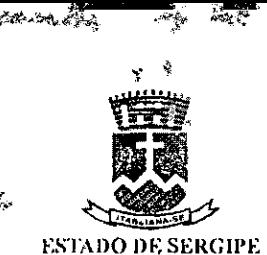

Folha N

# PI4EI'EITLIRA MUNICIPAL **DE** ITABAIANA

- prazo para vistoria iniciar-se-á no dia útil seguinte ao da publicação do Edital, estendendo-se até o dia útil anterior à data prevista para a abertura da sessão pública.
- Para a vistoria o licitante, ou o seu representante legal, deverá estar devidamente identificado, apresentando documento de identidade civil e documento expedido pela empresa comprovando Sua habilitação para a realização da vistoria.
- A não realização da vistoria, quando facultativa, não poderá embasar posteriores alegações de desconhecimento das instalações, dúvidas ou esquecimentos de quaisquer detalhes dos locais da prestação dos serviços, devendo a licitante vencedora assumir os ônus dos serviços decorrentes.
- A licitante deverá declarar que tomou conhecimento de todas as informações e das condições locais para o cumprimento das obrigações objeto da licitação.
- A solicitação de vistoria deverá ser encaminhada para o endereço inage to indiging, seigov by indicando telefone para contato e agendamento, ou presencialmente na Sede da Secretaria de Fazenda de Itabaiana, localizada na Rua Francisco Santos, n°. 160, Bairro Centro, na cidade de ltabaiana, Estado de Sergipe, no horário das 08:00h às 13:00h ou através do telefone (79) 3431-9712.
- Capacitação técnico-proússional: comprovação do licitante de possuir em seu quadro permanente, na data prevista para entrega da proposta, profissional de nível superior ou outro devidamente reconhecido pela entidade competente (CREA/CAU ou outro), detentor de atestado de responsabilidade técnica por execução de obra ou serviço de características semelhantes, limitadas estas exclusivamente às parcelas de maior relevância e valor significativo do objeto da licitação, que são:
- o Aerolevantamento fotogramétrico e elaboração de ortofotos com resolução de 5,0 emlpixel ou melhor, nos intervalos do espectro do visível (0,4 a 0,7 micrômetro) e infravermelho (0,7 a 1,0 micrômetro), com Padrão de Exatidão Cartográfico (PFC) Classe A, na escala 1:1.000.
- Para comprovação cio vínculo profissional, serão aceitos, na Forma do Acórdão n°7.286/2010  $-TCU - 2<sup>a</sup> Câmara:$
- $\checkmark$  Contrato Social, se sócio, devidamente atualizado;
- $\checkmark$  Carteira de Trabalho e Previdência Social CTPS assinada;
- $\checkmark$  Contrato de Trabalho, regido pela CLT;

7

- / Contrato de Prestação de Serviços, regido pelo Código Civil; ou
- $\checkmark$  Certidão de registro da licitante no CREA, se nela constar o nome do profissional indicado.
- Prova de atendimento de requisitos previstos em lei especial: (Art. 30, IV, da Lei nº. 8.666/93)<br>
Frageliausto Cardoso. 12 Itabaiana/SE 3431-9712 · 13.104.740/0001-10<br>
Carrent

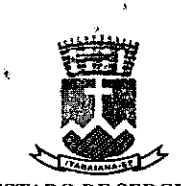

**Folha N 43** 

#### **ESTADO DE SERGIPE PREFEITURA MUNICIPAL DE I1ÁBAIANA**

- o Registro ou inscrição da licitante junto ao Ministério da Defesa como entidade privada executante de serviço das fases aeroespacial e decorrente de aerolevantamento, categoria "a", conforme os termos do Decreto-Lei n° 1.177, de 21/06/1971 e Decreto n° 2.278, de 18/07/1997, e da Portaria 3703/GM-MI), de 06/09/2.021, válida na data de apresentação das propostas.
- Decisão da Agência Nacional de Aviação Civil -- ANAC que outorga à licitante Autorização Operacional para exploração de Serviços Aéreos Públicos Especializado- SAE, acompanhada das Especificações Operativas, onde constam as especificações da(s) aeronave(s) tripulada(s) operada(s) pela licitante e o acrolevantamento como modalidade/tipo de operação a ser realizada; acaso o licitante opte pela utilização de aeronaves tripuladas.

Observação: A licitante, acaso opte pela utilização de aeronave tripulada, deverá atentar para a previsão de voo tripulado para a execução do aerolevantamento fotogramétrieo de acordo com o item 1.1 deste Termo de Referência.

• No caso de serem realizadas diligências para se averiguar a veracidade da contratação e execução dos serviços citados nos atestados e Certidões de Acervo Técnico acima relacionados, será obrigatório apresentar contratos e aditivos contratuais acompanhados, quando necessário, dos editais em que constem explicitamente o(s) serviço(s) apontado(s) nos referidos atestados e Certidões.

# XXIII. DA QUALIFICAÇÃO FINANCEIRA

- Certidão negativa de falência ou concordata, expedida pelo Cartório de Distribuição da sede da licitante, expedida nos últimos 30 (trinta) dias que anteceder a abertura da licitação, salvo se consignar no próprio texto data de validade diferente;
- Balanço patrimonial e demonstrações contábeis do último exercício social (2022), já exigíveis e apresentados na forma da lei, que comprovem a boa situação financeira da empresa, vedada à apresentação de balancetes ou balanço provisórios, e, se encerrados a mais de 03 *(três)* meses da data de apresentação da proposta, poderá ser atualizado seus valores por índices oficiais (art. 31, inc. 1 e *§5°* da Lei n°8.666/93).

# XXIV. DA PROVA DE CONCEITO

- Aferida a aceitabilidade do menor preço, a licitante classificada em 1° (primeiro) lugar será notificada a realizar unia Prova de Conceito por Amostragem, conforme requisitos mínimos a serem cumpridos relacionados do Anexo III.
- Aprova de conceito será obrigatória e aplicada à licitante com o menor preço. Se a licitante, ordenada em primeiro lugar, for aprovada na prova de conceito, a mesma será considerada classificada no certame. Se a licitante ordenada em primeiro lugar for reprovada, a mesma será desclassificada do certame e a Comissão de Licitação convocará a licitante classificada em segundo lugar para efetuar a prova de conceito, e assim sucessivamente, até que uma licitante seja aprovada na Prova de Conceito e declarada vencedora do certame.

raça Egusto (Zardoso, 12 -- Itabaiana/SE 3431-9712 - 13.104.740/0001-10

 $\chi$ 

Foundrico

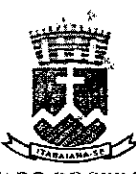

**Folha** 

#### ESTADO DE SERGIPE PREFEITURA MUNICIPAL DE ITABAIANA

- A prova de conceito será realizada nas dependências da Secretaria da Fazenda, que disponibilizará a infraestrutura de acesso à internei com velocidade adequada para demonstração, permitindo o acompanhamento, por qualquer pessoa, da referida sessão.
- A Prova de Conceito poderá ser realizada remotamente, através de videoconferência por meio de aplicativos gratuitos (ex.: GoogleMeet e Zoem), com a possibilidade de acompanhamento, por qualquer pessoa, da referida sessão.
- O computador e dados para demonstração prática dos requisitos funcionais, tecnológicos e simulações da solução será de responsabilidade da empresa licitante.
- O Município convocará a licitante que deverá realizar a prova de conceito-em até *5* (cinco) dias úteis. Convidará, também, todos as demais licitantes habilitadas para acompanhar os trabalhos e demonstrações.
- Caso a licitante convocada não se apresentar no prazo estabelecido, salvo por motivo justificado e aceito pela Comissão, decairá do direito de proceder a prova de conceito e sua proposta será desclassificada. Neste caso, será convocada a Licitante seguinte, na ordem de classificação, e assim sucessivamente, até que uma proposta seja classificada e declarada vencedora do certame.
- Durante a demonstração, o profissional designado pela Administração Municipal solicitará ao representante da licitante os requisitos a serem comprovados. A licitante, através de seu representante, fará a demonstração solicitada e o profissional designado pela Administração Municipal anotará em Relatório Técnico se foi atendido ou não a demonstração dos requisitos.
- Será considerada aprovada na Prova de Conceito a licitante que atender aos critérios estabelecidos, conforme o regramento do ANEXO III.
- Os relatórios técnicos gerados, contendo o aceite ou não das demonstrações realizadas pela(s) licitante(s) convocada(s), bem como a aprovação ou não na Prova de Conceito, integrarão a Ata de Julgamento das propostas.
- Todos os custos da licitante para realização da Prova de Conceito ficarão a cargo da própria licitante, a qual não terá direito a qualquer indenização, independentemente de ser ou não classificada.

# **XXV. DA REGULARIDADE FISCAL E TRABALHISTA**

- · Inscrição no Cadastro Nacional de Pessoa Jurídica (CNPJ), do Ministério da Fazenda;
- Certidão Conjunta Negativa ou Certidão Conjunta Positiva, com efeitos de Negativa de Débitos relativos a Créditos Tributários Federais e à Dívida Ativa da União expedida conjuntamente pela Secretaria da Receita Federal do Brasil (RB]-') e pela Procuradoria-Geral da Fazenda Nacional (P(JFN), conforme a Portaria PGFN/RFB n.° 1.751, de 02 de outubro de 2014;

Praça Fausto, Cardoso. 12 -- Itabaiana/SE - 3431-9712 - 13.104.740/0001-10

ZrL **ar,'** 

**POLITORIA** 

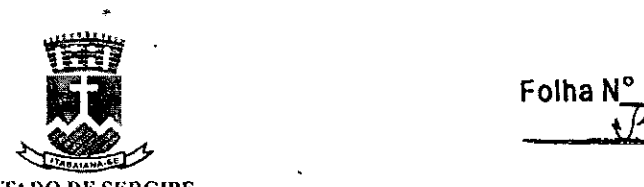

#### **ESTADO DE SERGIPE PREFEITURA** MUNICIPAL **DE** ITABAIANA

- Certificado de Regularidade do Fundo de Garantia por Tempo de Serviço CRF, emitido pela Caixa Econômica Federal;
- Certidão Negativa de Débitos ou Certidão Positiva com Efeito de Negativa com a Fazenda ESTADUAL da sede do licitante;
- Certidão Negativa de Débitos ou Certidão Positiva com Efeito de Negativa com a Fazenda MUNICIPAL da sede do licitante;
- Certidão Negativa de Débitos Trabalhistas CNDT, nos termos do Título VII A da Consolidação das Leis do Trabalho, aprovada pelo Decreto-Lei n.° *5.452,* de 1° de maio de 1943.
- Ás Microempresas ME e Empresas de Pequeno Porte EPP, por ocasião da participação em certames lieitatórios, deverão apresentar toda a documentação exigida para efeito de comprovação de regularidade fiscal, mesmo que esta apresente alguma restrição.
- Ilavendo alguma restrição na comprovação da regularidade fiscal e trabalhista, será assegurado o prazo de OS (cinco) dias úteis, cujo termo inicial corresponderá ao momento em que o proponente for declarado vencedor do certame, prorrogáveis por igual período, a critério da Administração Pública, para a regularização da documentação, pagamento ou parcelamento do débito, e emissão de eventuais certidões negativas ou positivas com efeito de certidão negativa, conforme dispõe o art. 43, § 1° da Lei Complementar n.° 123/2006, com a redação dada pela Lei Complementar n.° 147/2014;
- A não regularização da documentação no prazo acima previsto, implicará decadência do direito à contratação, sem prejuízo das sanções previstas no art. 81 da Lei nº 8.666, de 21 de junho de 1993, sendo facultado à Administração convocar os licitantes remanescentes, na ordem de classificação, para a assinatura da ata de registro de preços, ou revogar a licitação.

# **XXV!. DOS ANEXOS**

**e** 

- ANEXO 1 TERMO DE REFERÊNCIA;
- ANEXO II DECLARAÇÃO DE VISITA AOS LOCAIS DA EXECUÇÃO DOS SERVIÇOS E DE RECEBIMENTO DOS DOCUMENTOS DA LICITAÇÃO;
- ANEXO III PROVA DE CONCEITO POR AMOSTRAGEM;
- ANEXO IV MAPA 2 *PERÍMEI'R0* URBANO E RURAL;
- ANEXO V MAPA 3— MACROZONEAMENTO;
- ANEXO VI CRONOGRAMA;
- ANEXO VII MINUTA DO CONTRATO.

**XXVII. DOS LINKS DE CONFERÊNCIA RELACIONADO A CATEGORIA** "A" **DE DA DEFESA.** 

Praça Fausto Gardoso. 12 Itabaiana/SE - 3431-9712 - 13.104,740/0001-10

EMPRESA HABILITADA NO SERVIÇO DE AEROLEVANTAMENTO NO MINISTÉRIO DA DEFESA.<br>
PER Fausto Cardoso, 12 Itabaiana/SE - 3431-9712 - 13.104.740/0001-10<br> **AREGISTERIO AREA EL PROFESA EL PROFESA EL PROFESA EL PROFESA EL PROFESA EL** 

**TRATO** 

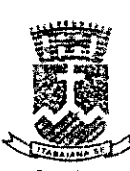

Folha

#### ESTA I)O DE *SERC* II't. PREFEITURA MUNICIPAL DE flABAIANA

- Link 1 Sitio do Ministério da Defesa para maiores Informações de Aerolcvaniarnento: https://www.gov.br/defesa/pt-br/assuntos/aerolevantamento:
- Link2 Relação de Empresas de Aerolevantamento Categoria "A"  $\cdot$ https://www.gov.br/defesa/pt-br/assuntos/aerolevantamento/arquivos/2022/relacaodeernpresas-de-aerolevantamento-eateaoria-a-30-07-2022.pdf;
- Link3 Decreto-Lei n° 1.177, de 21 de junho de 1997: http://www.planalto.gov.br/ccivil 03/Decreto-Lei/1965-1988/Del1177.htm;
- Link4 Decreto  $N^{\circ}$  2.278, de 17 de julho de 1997  $\tilde{\mathbb{C}}$ http://www.planalto.gov.br/ccivil03/decreto/D2278.htm;
- Link5 Portaria nº 3.703/GM-MI), de 06 de setembro de 2021: https://www.gov.br/defesa/ptbr/arquivos/cartografia/divcar/legislacao/portaria3703 aerolev antamento sei 06 09 2021.pdf;
- Link6 Resolução n° 377. de 15 de maio de 2016. https://www.gov.br/defesa/ptbr/arquivos/cartografia/divcar/2021/resolucao377 anac qutor gasae 15 03 2016.pdf
- Link7 Resolução no *659,* de 2 de fevereiro de 2022: https://www.anac.gov.br/assuntos/legislacao/legislacao-1/resolucoes/2022/resolucao-659.

TtabaianalSe, 26 de junho de 2023

Responsáveis pela elaboração do Termo de Referência 11 ito de Sants F'653.00.645-9l

> G art3 **9pyi**.<sup>c</sup> Taynara Nascimento Borges CPF 070.306.695-17

Praça Fausto Cardoso. 12 ltabaiana/SE 3431-9712 - 13.104.740/0001-10

Folha  $N^{\circ}$   $\frac{47}{12}$ 

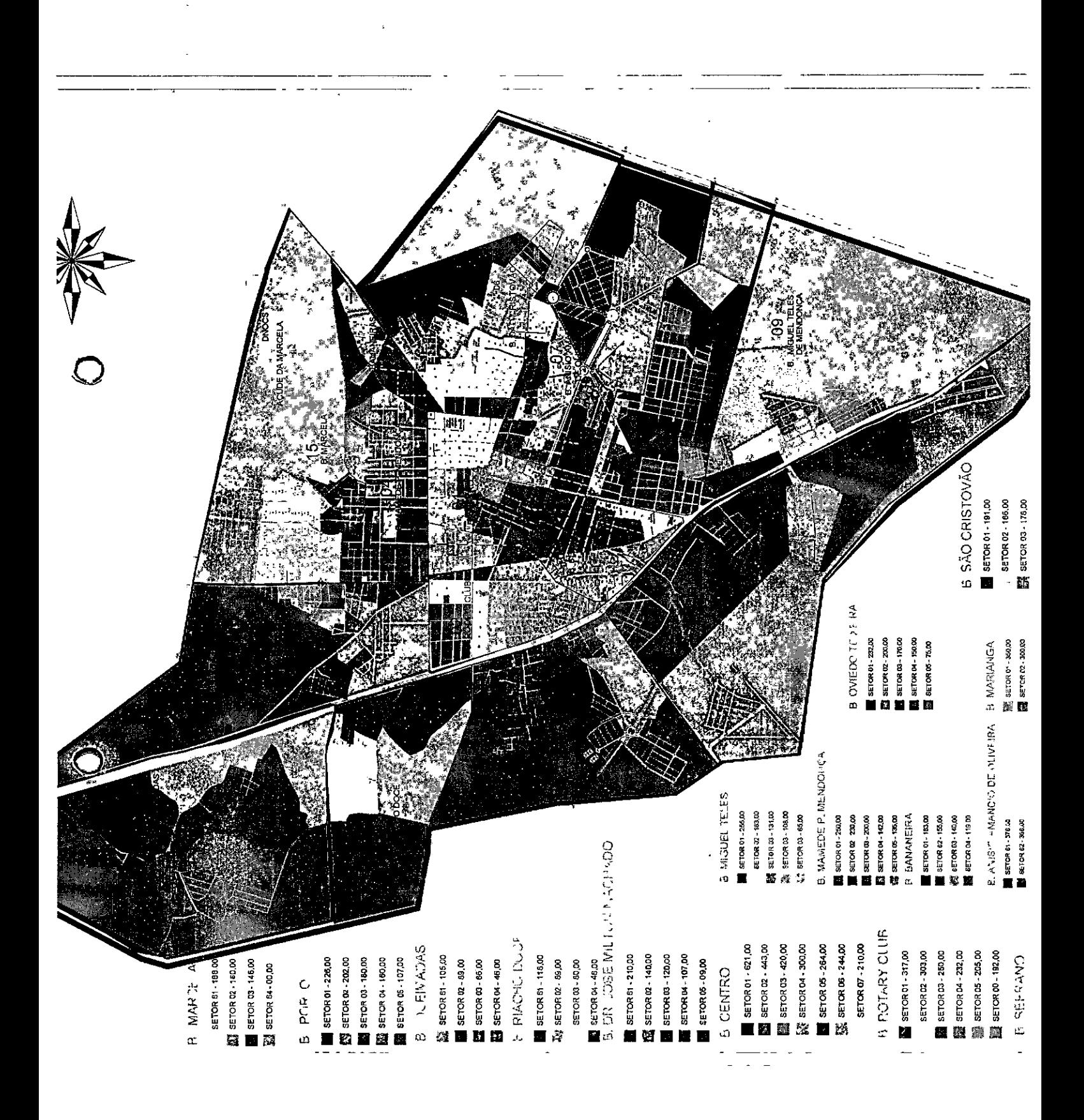

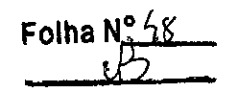

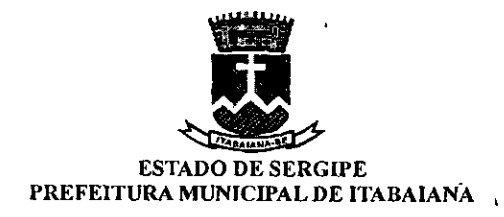

# ANEXO V MAPA 3— MACROZONEAMENTO

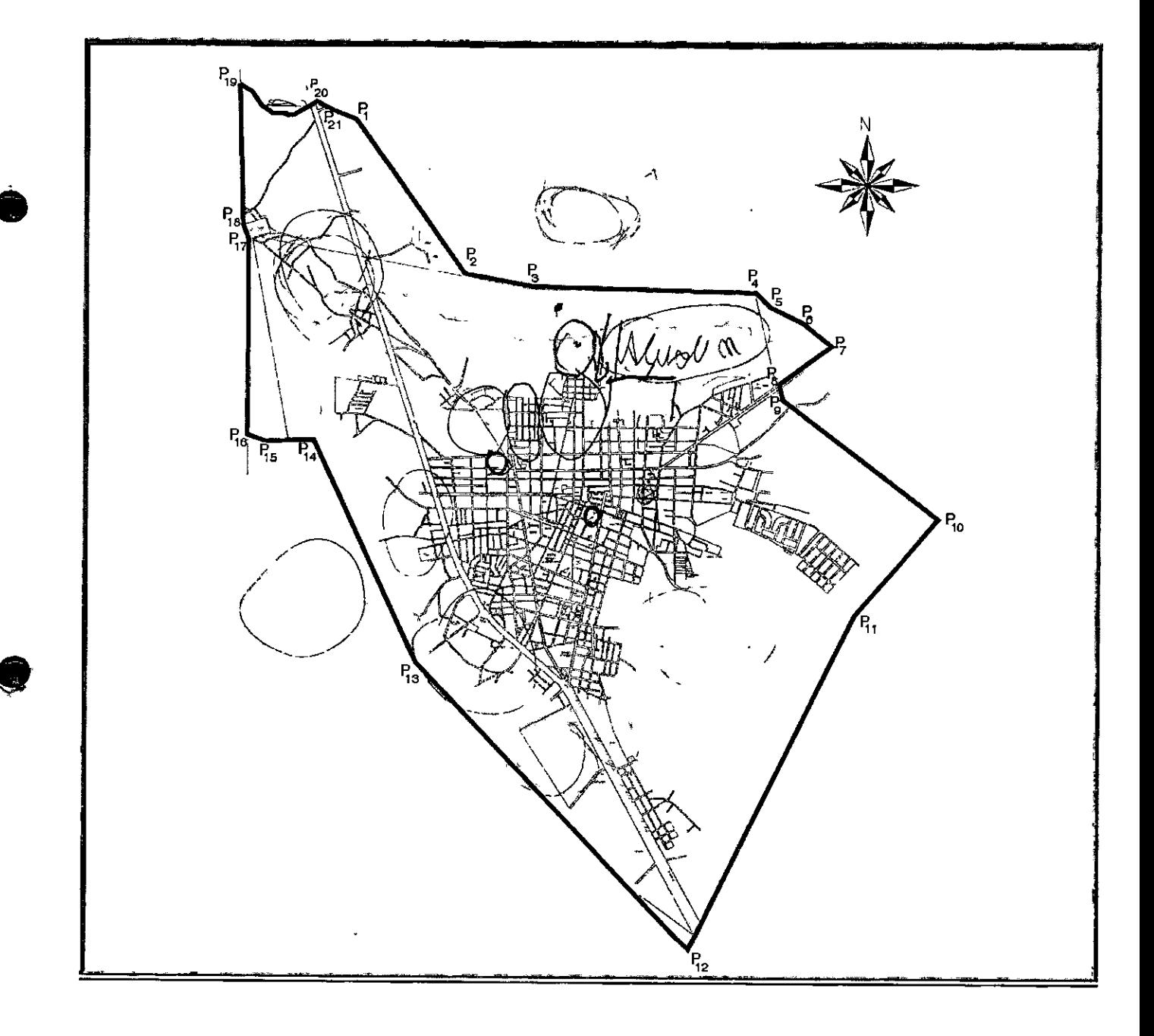

 $\overline{\phantom{a}}$ 

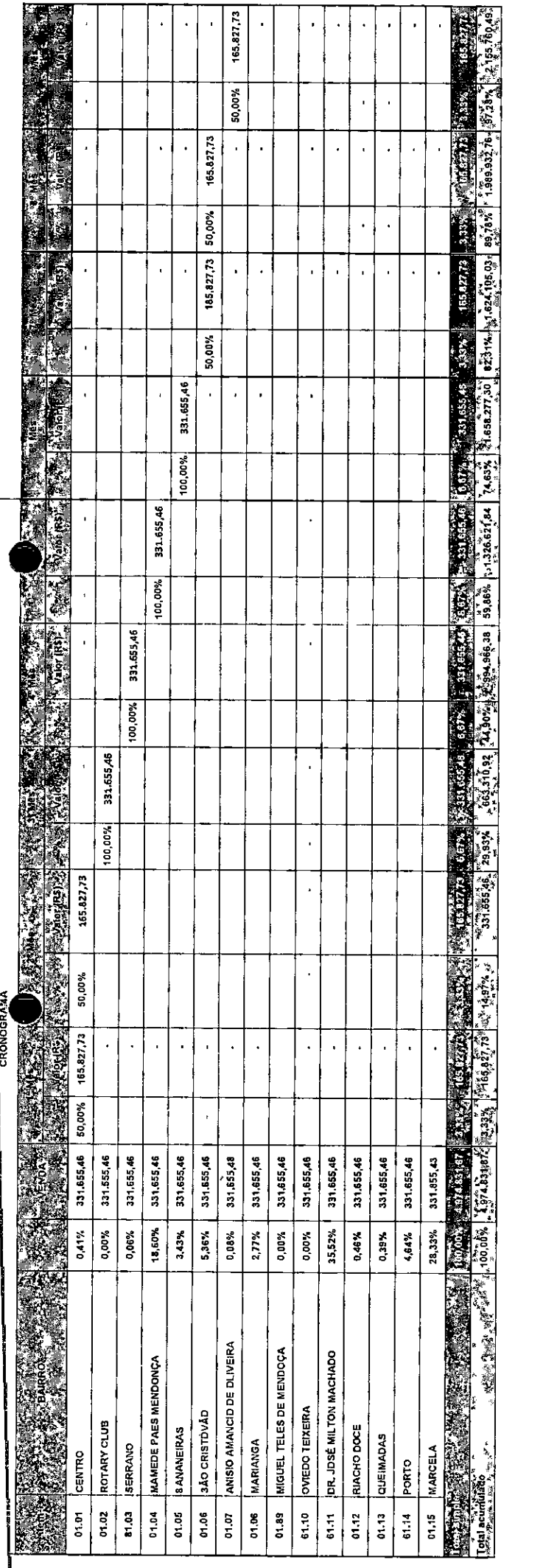

Folha  $N^{\circ}$   $\frac{49}{6}$ 

l,

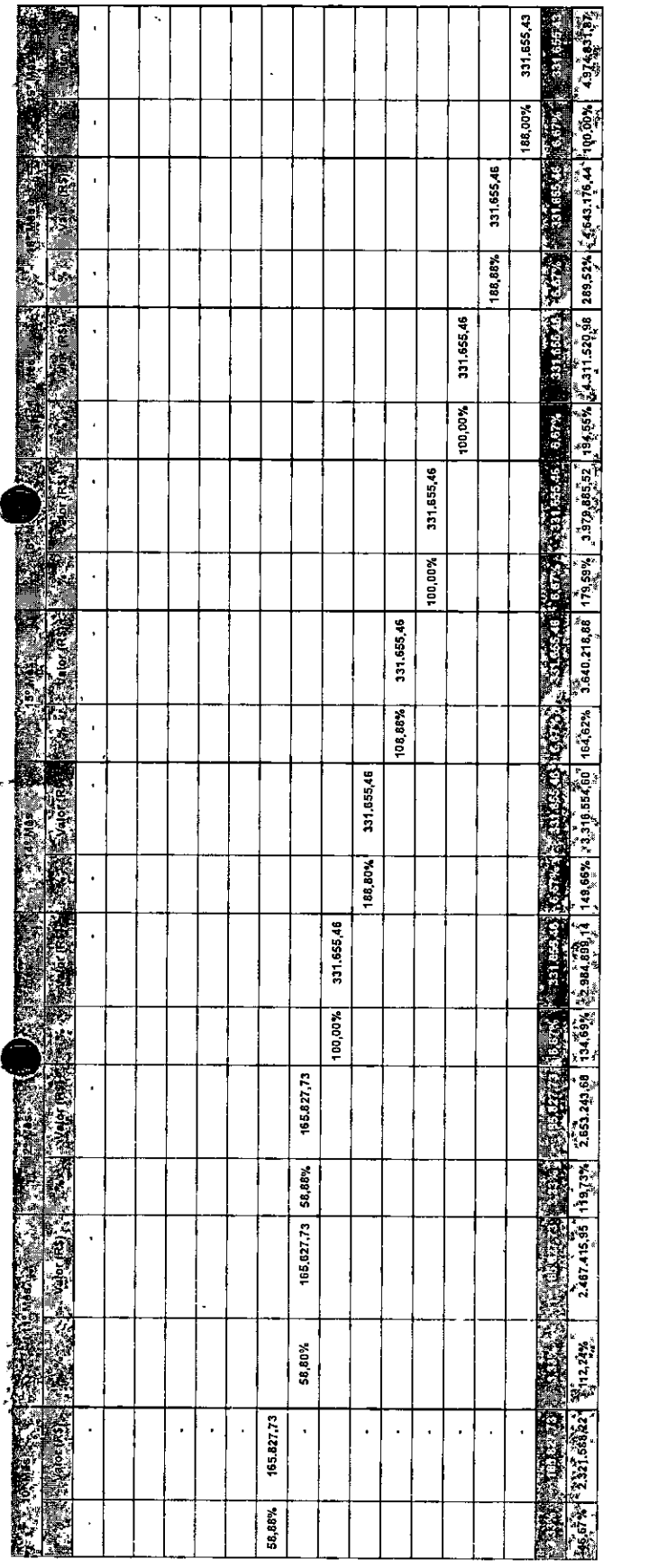

Í

 $\ddot{\phantom{1}}$ 

Ŷ,

 $\frac{1}{2}$ 

 $\sim$   $\mu$ 

Folha $N_{\overline{S}}$ <u>12</u>

 $\frac{1}{\sqrt{2}}$ 

Pigina 2 de 2

 $\bar{\epsilon}$ 

 $\overline{\mathcal{A}}$ 

 $\mathcal{L}^{\text{max}}$